## Řízení experimentu počítačem F3300

Počítač

### Počítač

- analogový
- číslicový (digitální)

## Elektronický analogový počítač

- Elektronický analogový počítač byl v principu stavebnice složená se základních obvodů pro analogové zpracování elektrických signálů – operační zesilovače, funkční měniče, komparátory, spínače
- Studované problémy byly nejprve vyřešeny matematicky (tj. byla nalezena např. rovnice, popisující řešení)
- Vyřešit problém pomocí AP znamenalo sestavit obvod, který byl popsán stejnou rovnicí a tedy simuloval studovaný děj.
- Typicky: hledaná funkce *f(x)* byla určena měřením závislosti napětí na čase *U(t)*

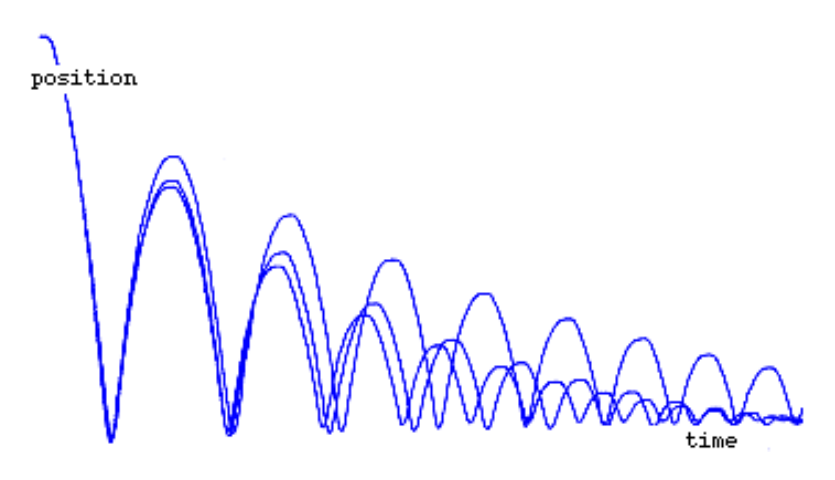

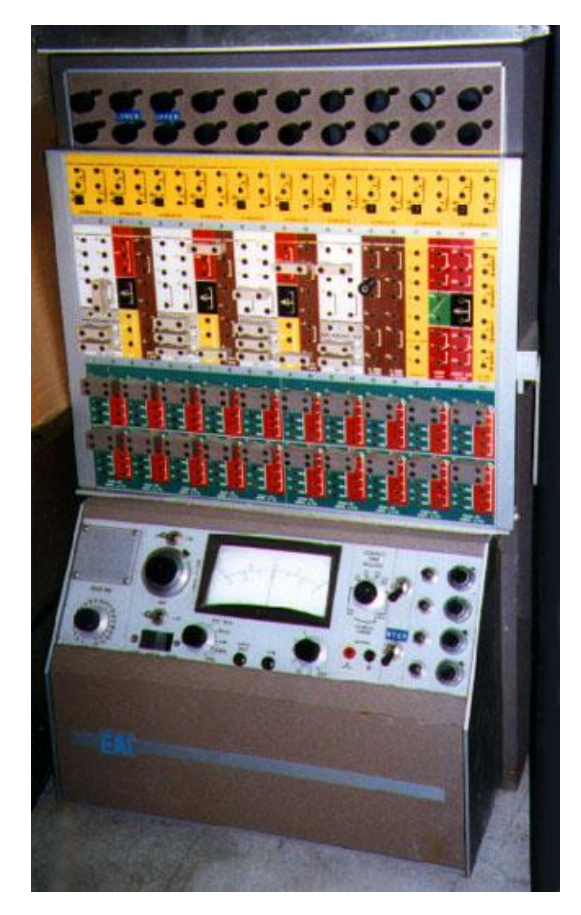

### Operační zesilovač

- širokopásmový zesilovač se stejnosměrným vstupem, s velkým vstupním odporem *R<sup>i</sup>* řádu stovky kΩ až několika MΩ , s výstupním odporem řádu 100 Ω a velkým zesílením větším než 10<sup>4</sup>.
- V ideálním případě *R<sup>i</sup>* → ∞, a pak

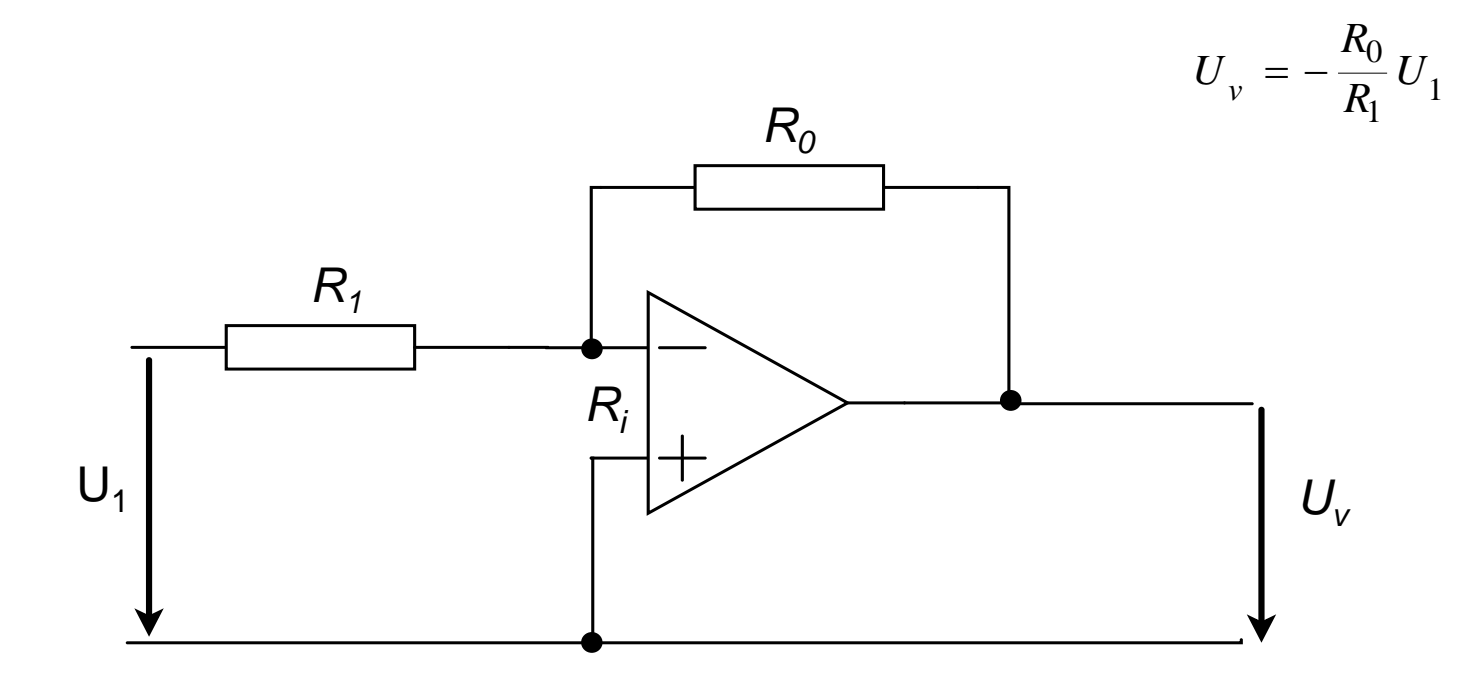

### Některé operace

• násobení konstantou

$$
y = k \cdot x
$$

$$
U_{v} = -\frac{R_0}{R_1} U_1
$$

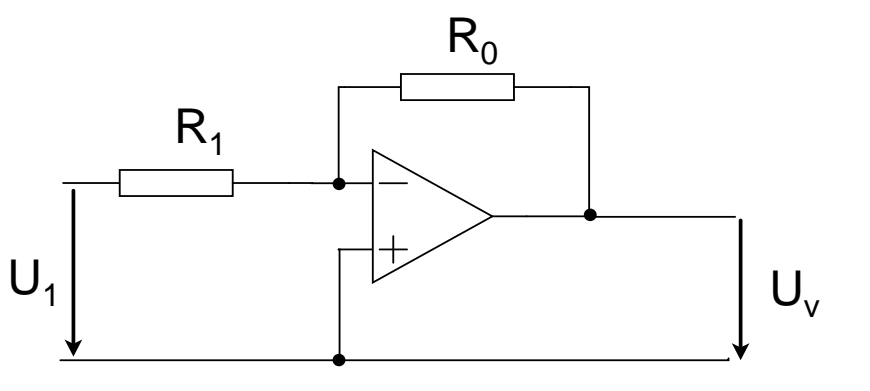

• sčítání dvou čísel

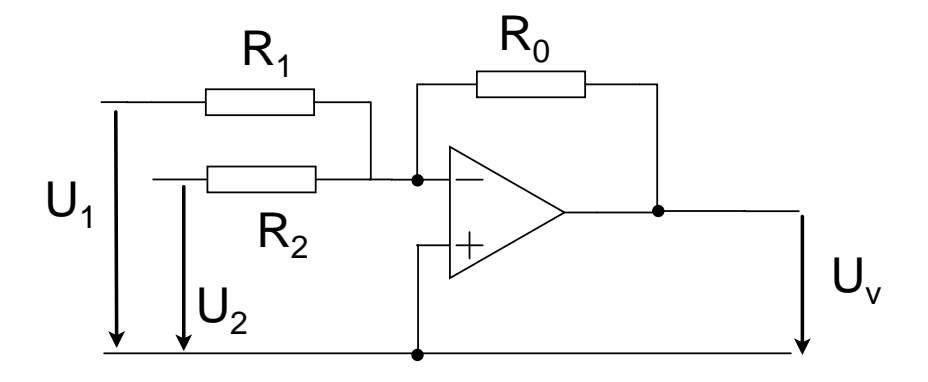

$$
y = x_1 + x_2
$$
  

$$
U_v = -(\frac{R_0}{R_1}U_1 + \frac{R_0}{R_2}U_2)
$$

### Příklad analogového počítače

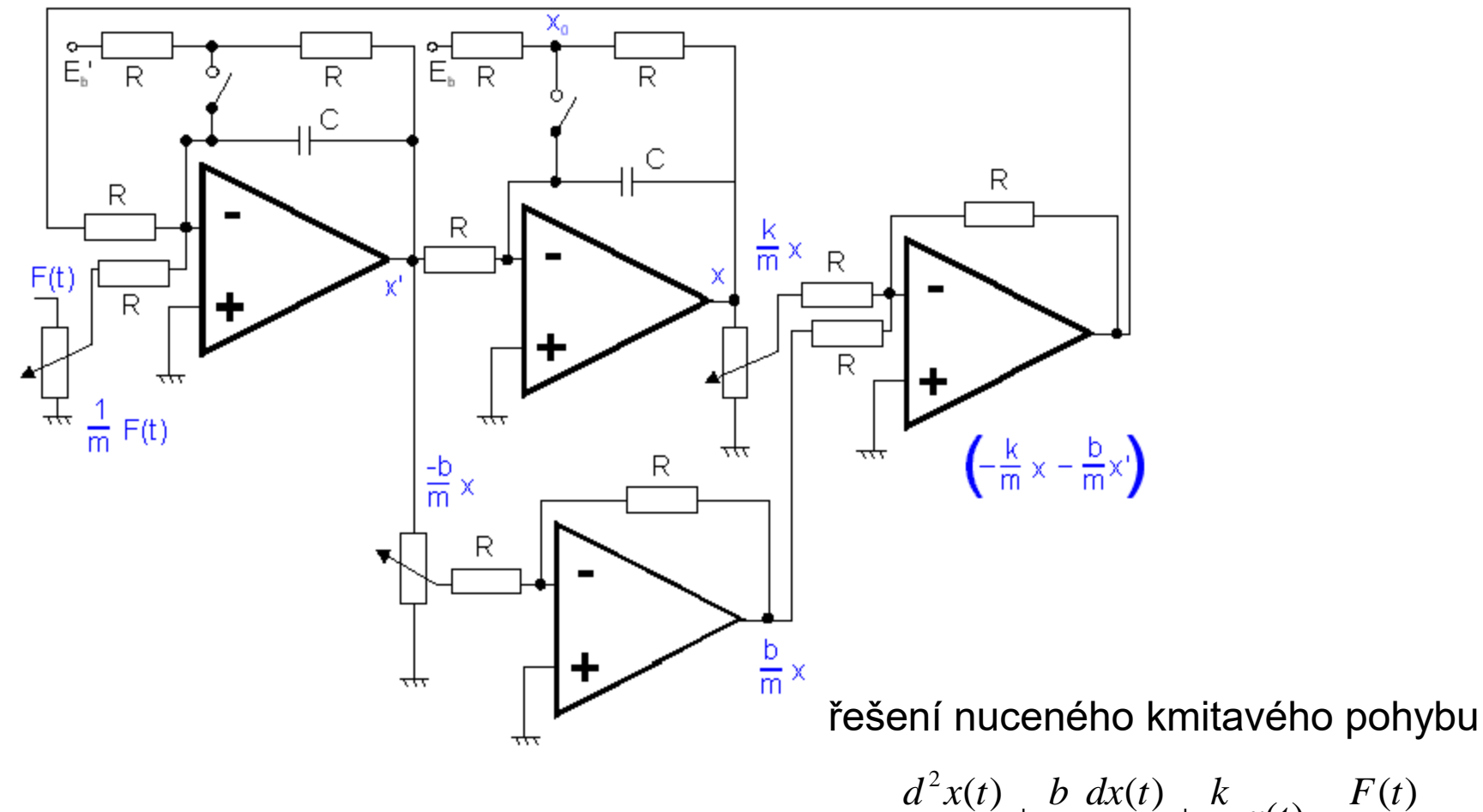

*m x t m dt m dt*  $(t)$ 2  $+\frac{\nu}{t} \frac{u\lambda(t)}{dt} + \frac{\kappa}{t} x(t) =$ 

### Nevýhody analogového počítače

• malá přesnost při provádění výpočtů, korektnost modelu, neznámý vliv okolí, systematické a náhodné chyby měření

• počítač je stavebnice, v určitém zapojení řeší zcela konkrétní problém – jde spíše o speciální kalkulátor

• neuniverzálnost – úlohy nematematického charakteru se provádějí "těžce"

• Ale: nastavenou činnost jednoduchého charakteru vykonává bez nutnosti užít DT → dnešní použití je např. předzpracování signálu

### **Diskretizace**

• Původně analogová veličina (s oborem reálných čísel) je uměle omezena na konečnou množinu diskrétních hodnot.

• Interval mezi hodnotami (krok) je zvolen tak, aby se jednotlivé hodnoty daly snadno odlišit.

• Diskrétními hodnotami se kódují jednotlivé číslice, nutnost řešení vztahu mezi řády.

### Logika TTL: 0 repr. napětí  $0 - 0.8$  V; 1 repr. napětí  $2 - 5$  V.

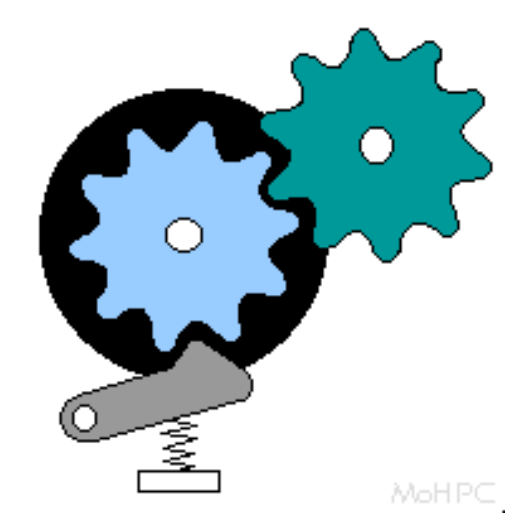

### Dvojková soustava

- Je snadnější zkonstruovat elektronické prvky, u kterých budou dobře rozlišeny dva stavy než deset. Každá číslice může proto nabývat jen dvou hodnot.
- Desítková soustava reprezentuje čísla v násobcích 10, číslice 0 9. Dvojková soustava reprezentuje čísla v násobcích 2, číslice 0 – 1.

 $235_{10} = 2 \cdot 10^{2} + 3 \cdot 10^{1} + 5 \cdot 10^{0}$ 

 $110<sub>2</sub> = 1 \cdot 2^2 + 1 \cdot 2^1 + 0 \cdot 2^0 = 6_{10}$ .

Sčítání binárních čísel probíhá podobně jako v desítkové soustavě, k přenosu do vyššího řádu však dochází, získá-li součet cifer hodnotu 2.

• Binární číslice (resp. místo, kde je číslice uložena) je tzv. bit (binary digit).

### Boolova algebra

- dvě hodnoty: 1 "pravda", 0 "nepravda"
- tři základní operace: logický součet +, logický součin **·,** negace ¯

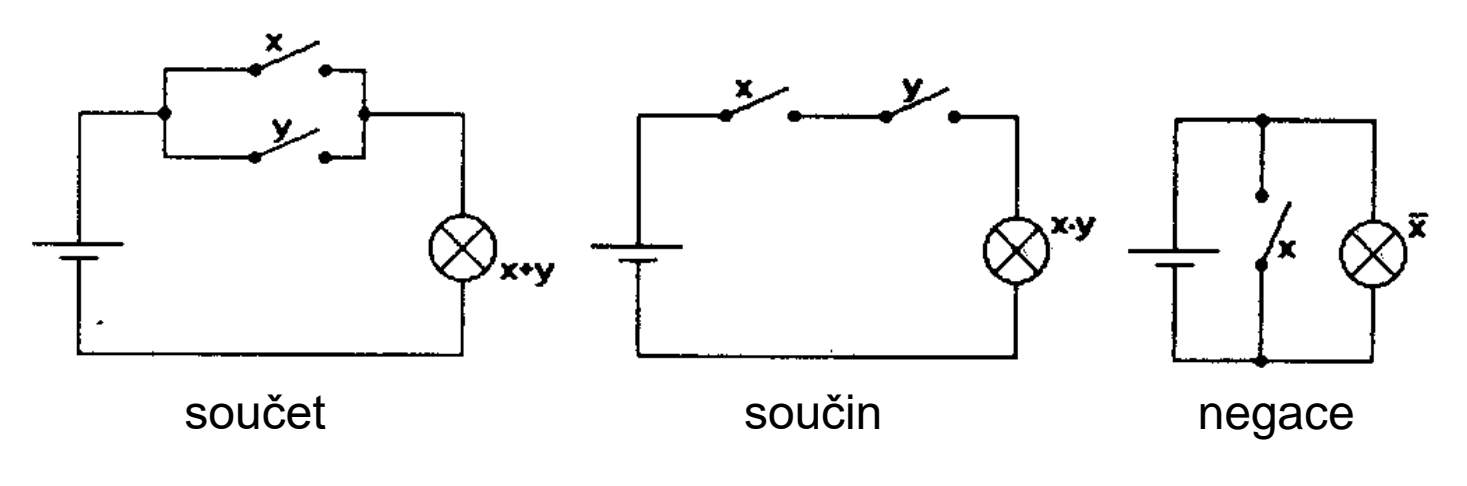

naivní realizace logických operací

### Boolova algebra

- dvě hodnoty: 1 "pravda", 0 "nepravda"
- tři základní operace: negace ¯, logický součin **·,** logický součet +

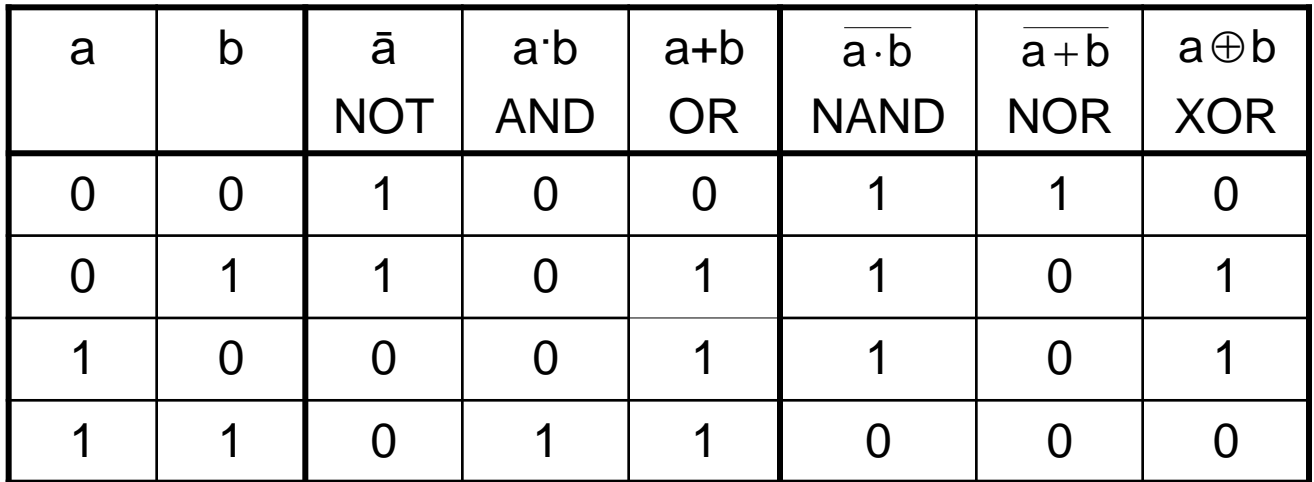

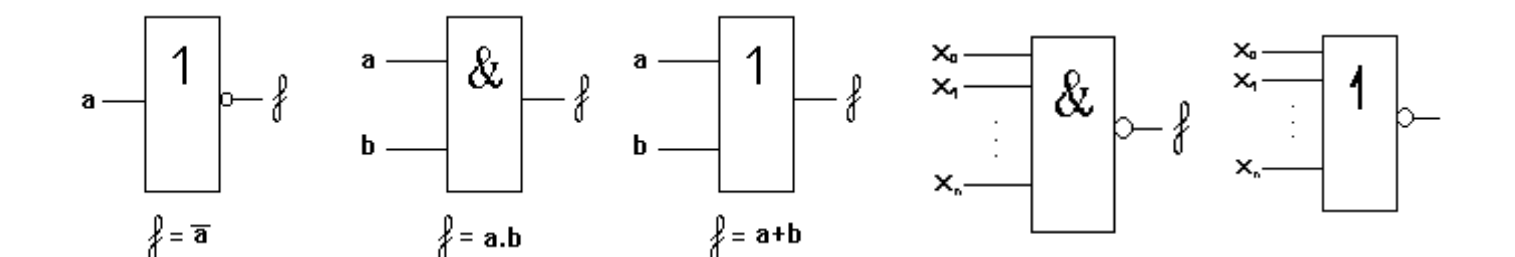

### Shefferova algebra

• všechny operace lze vytvořit pomocí jediné funkce (hradla) NAND

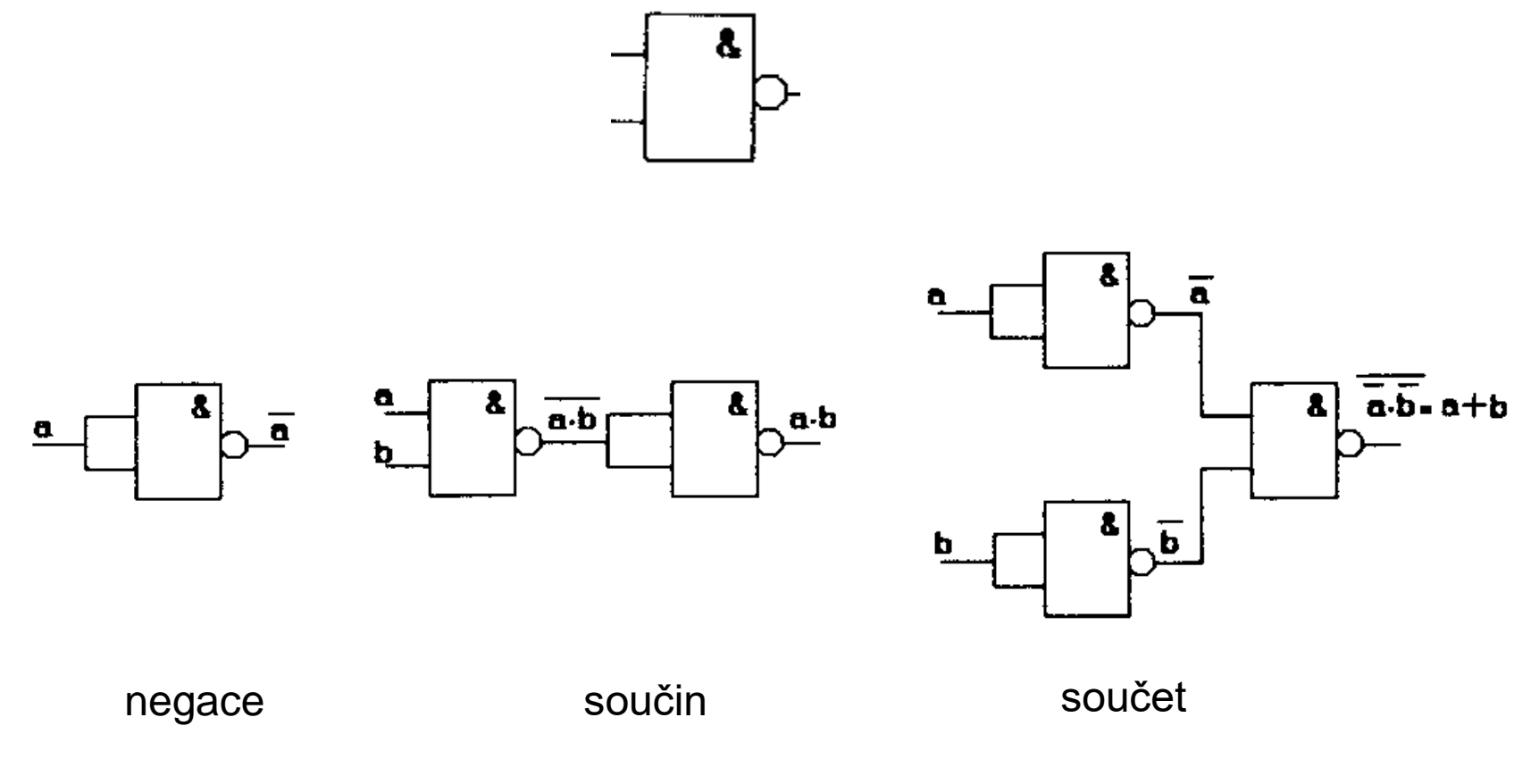

• Pierceova algebra – využívá funkci NOR

### Polosčítačka

- logický součet nemá vlastnosti aritmetického součtu
- tuto vlastnost má operace XOR, vyžaduje však doplnění o určení, zda došlo k přenosu jedničky do vyššího řádu

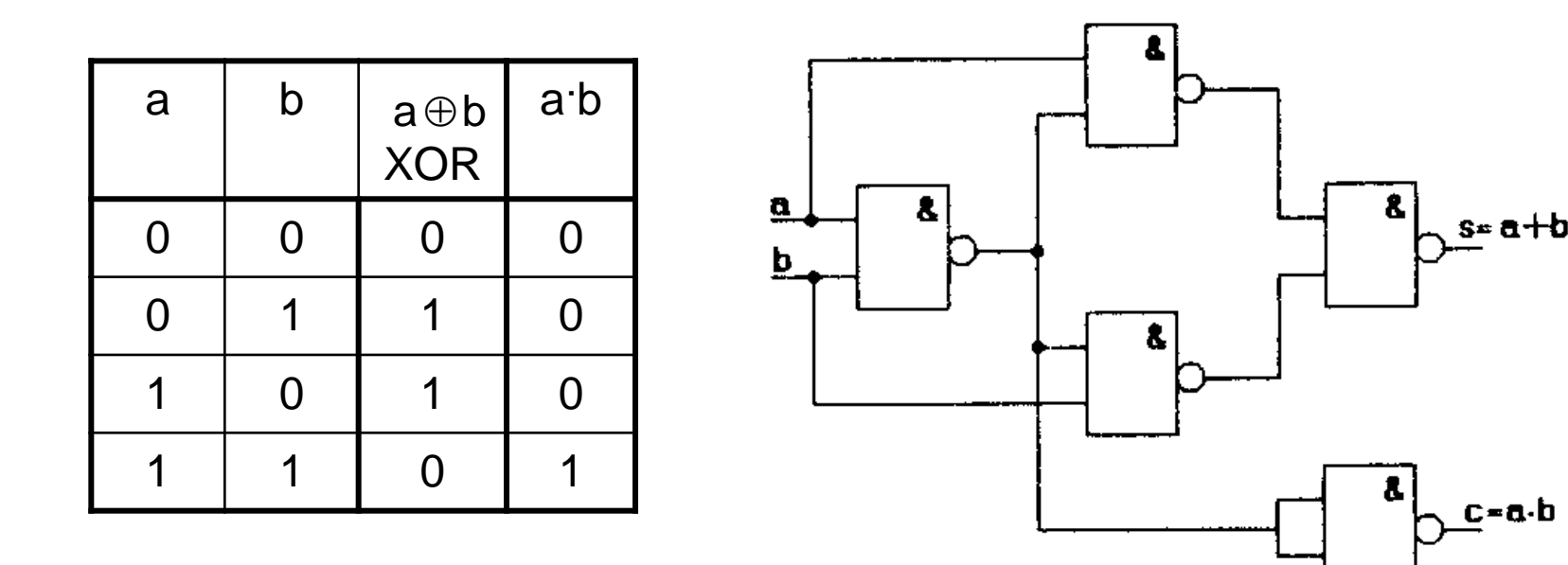

realizace pomocí hradel NAND

### Realizace hradel

- 0. generace: relé
- 1. 3. generace: elektronky, tranzistory, integrované obvody
- Př. unipolární tranzistor technologie CMOS (*Complementary Metal-Oxide Semiconductor*)

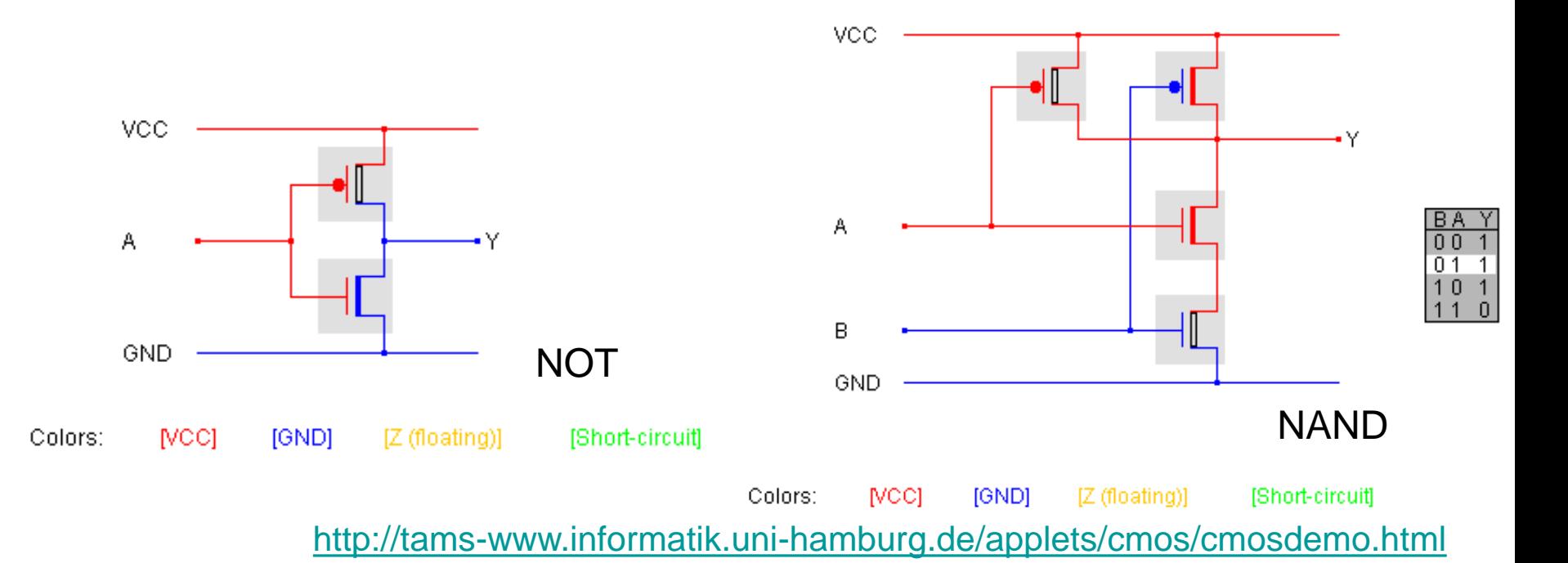

### Počítač x samočinný kalkulátor x kontroler

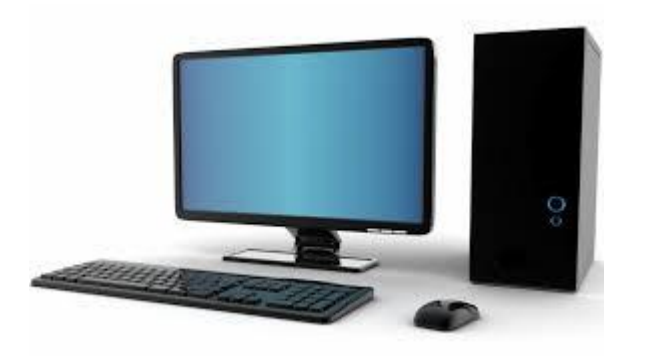

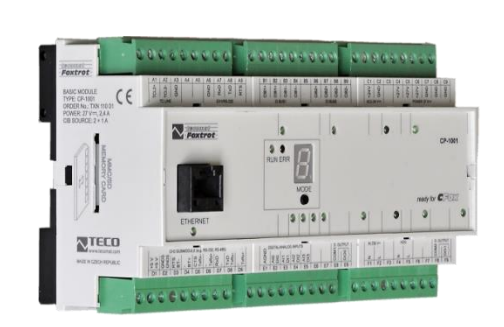

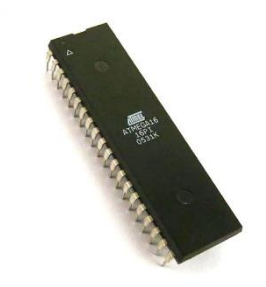

- Kalkulátor je výpočetní stroj s pevně stanoveným programem činnosti. Ten je "zadrátován" v přístroji a jeho změna je obtížná, ne-li nemožná.
- Počítač je univerzální výpočetní stroj, řízený vkládaným programem. Program je načítán spolu se vstupními daty.
- Kontroler je výpočetní stroj, u kterého se změna úlohy častonedělá. provádí změnou firmware. Firmware se mění při upgradu.

Charles Babbage – návrh tzv. *Analytical Engine* 1834-1871

### von Neumannova architektura

• Program je umístěn ve stejné paměti jako data.

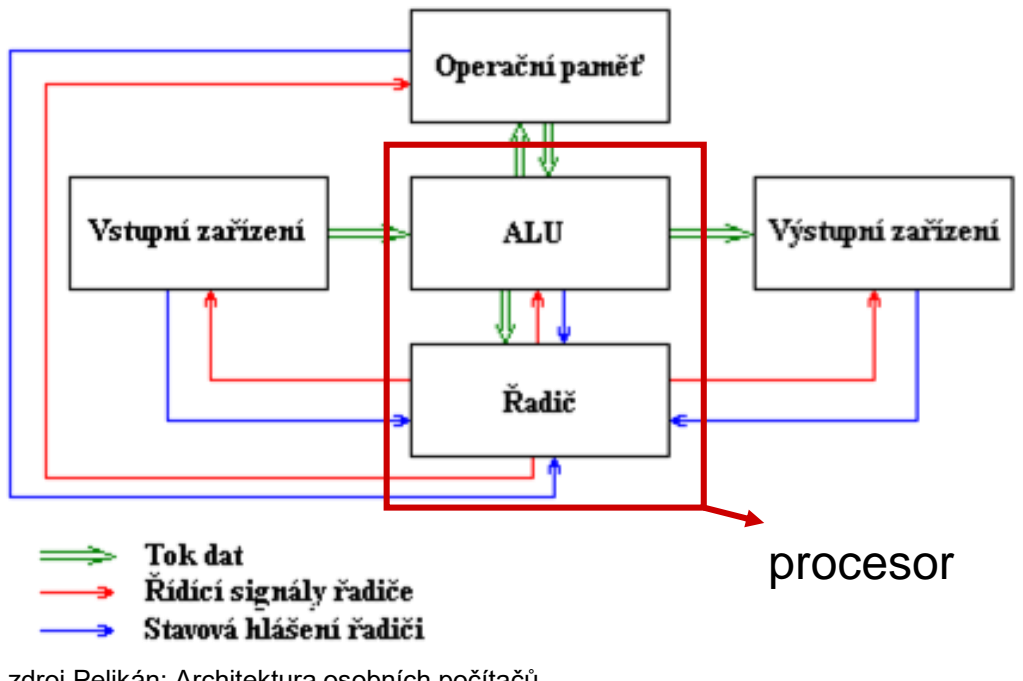

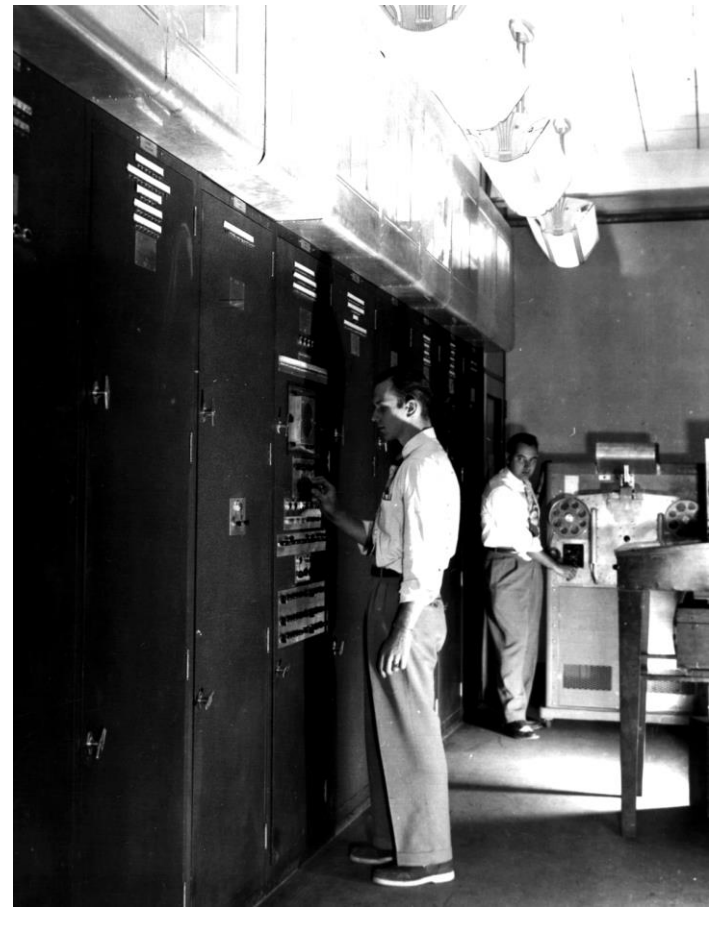

- zdroj Pelikán: Architektura osobních počítačů
- 1. umístění programu a dat do paměti přes vstupní zařízení
- 2. řadič interpretuje program, výpočet s daty v paměti provádí ALU
- 3. výstup výsledků přes výstupní zařízení

John von Neumann (1945): First Draft of a Report on the EDVAC

### von Neumannova architektura

- Struktura počítače je nezávislá na typu řešené úlohy, počítač se programuje obsahem paměti.
- Následující krok počítače je závislý na kroku předchozím.
- Instrukce a operandy (tj. data) jsou v téže paměti.
- Paměť je rozdělena do buněk stejné velikosti, jejich pořadová čísla se využívají jako adresy.
- Program je tvořen posloupností instrukcí, ty se vykonávají jednotlivě v pořadí, v jakém jsou zapsány do paměti.
- Změna pořadí provádění instrukcí se provede instrukcí podmíněného nebo nepodmíněného skoku.
- Pro reprezentaci instrukcí, čísel, adres a znaků se používá dvojková číselná soustava.

### von Neumannova architektura

Rozdíly vůči dnešku:

- multitasking
- paralelismus, multiprocesing
- interaktivní režim
- V/V zařízení
- OS x aplikační software

### Harvardská architektura

- podle počítače Mark 1 (Harvard University, 1944)
- oddělená paměť pro program a data (von Neumannova arch. používá společnou paměť pro program i data)
- výhody: vyšší rychlost při načítaní, různé druhy paměti (typ, šířka slova), bezpečnost
- časté využití u mikrokontrolerů (PIC, Atmel-AVR)
- prvky i u PC (rozdělené cache paměti L1 na čipu procesoru)

#### Random Access Machine

• výpočetní model (model počítače na úrovni asembleru)

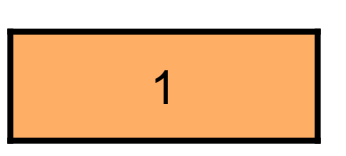

počítadlo instrukcí

vstupní registry

READ číslo | adresa vstupního registru STORE adresa pracovního registru LOAD číslo | adresa pracovního registru ADD číslo | adresa pracovního registru SUB číslo | adresa pracovního registru JUMP číslo instrukce JPOS číslo instrukce JZERO číslo instrukce JNEG číslo instrukce **HALT** program (konečná posloupnost instrukcí)

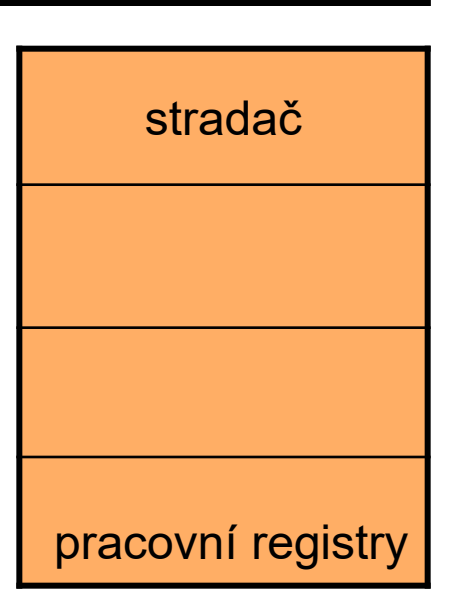

#### vstupní registry

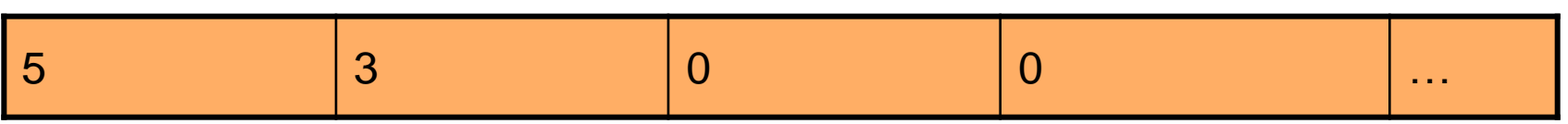

 $\mathbf{A}$ 

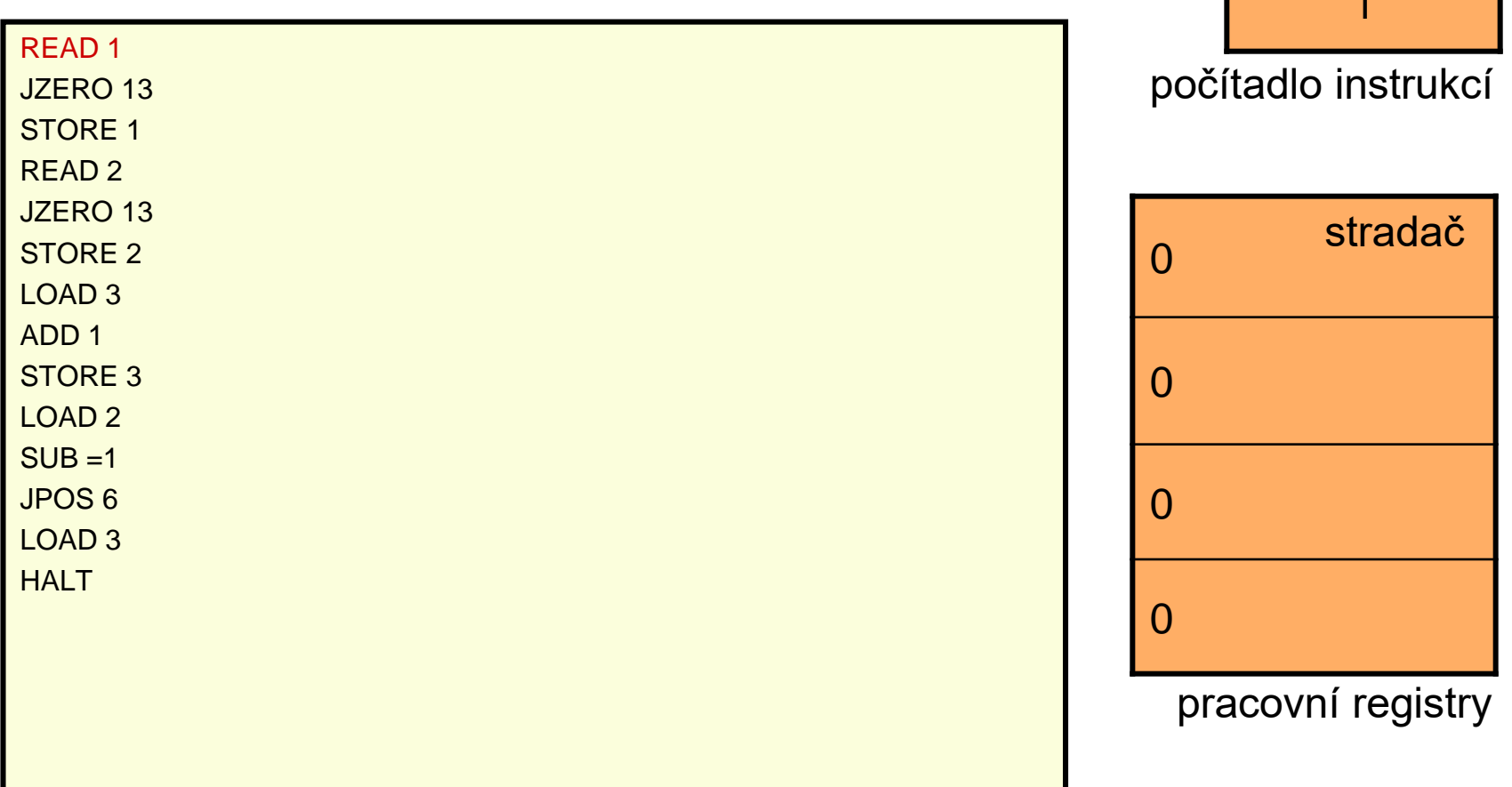

#### vstupní registry

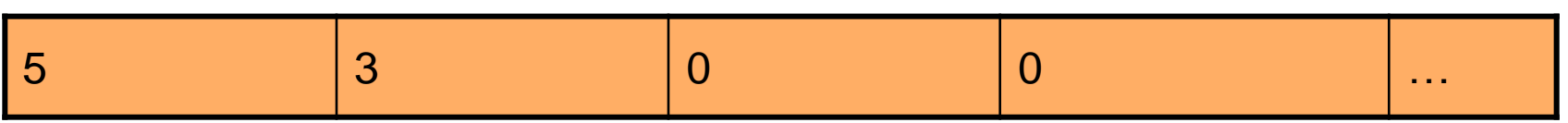

 $\sim$ 

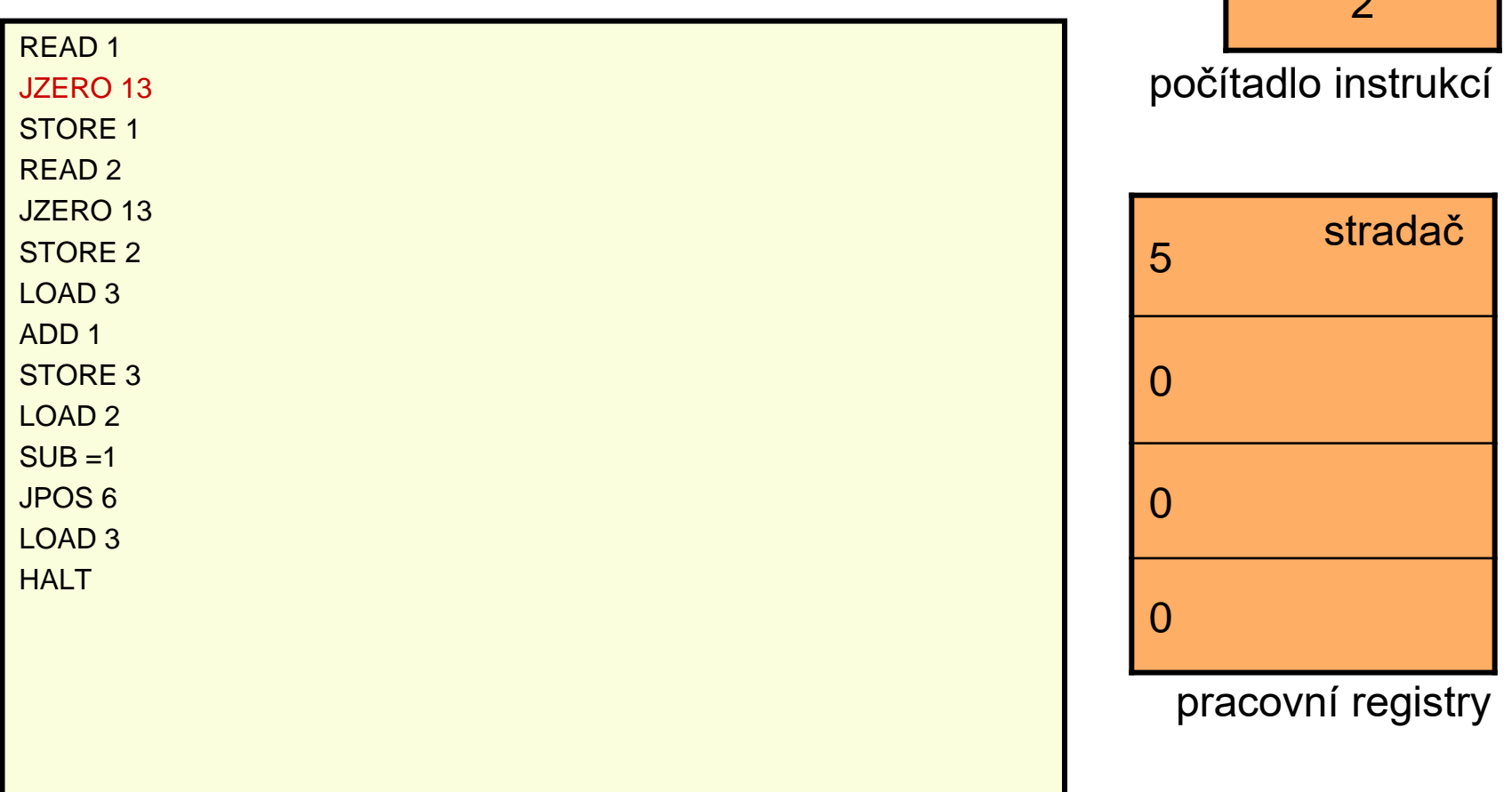

#### vstupní registry

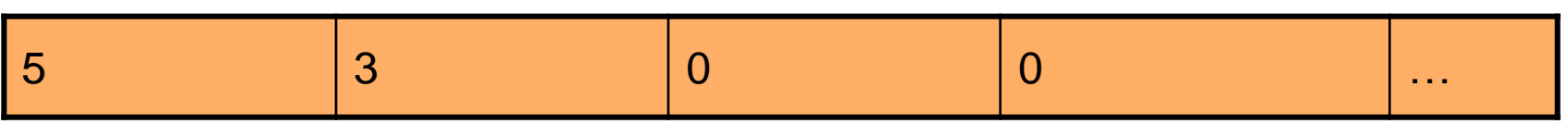

33.3

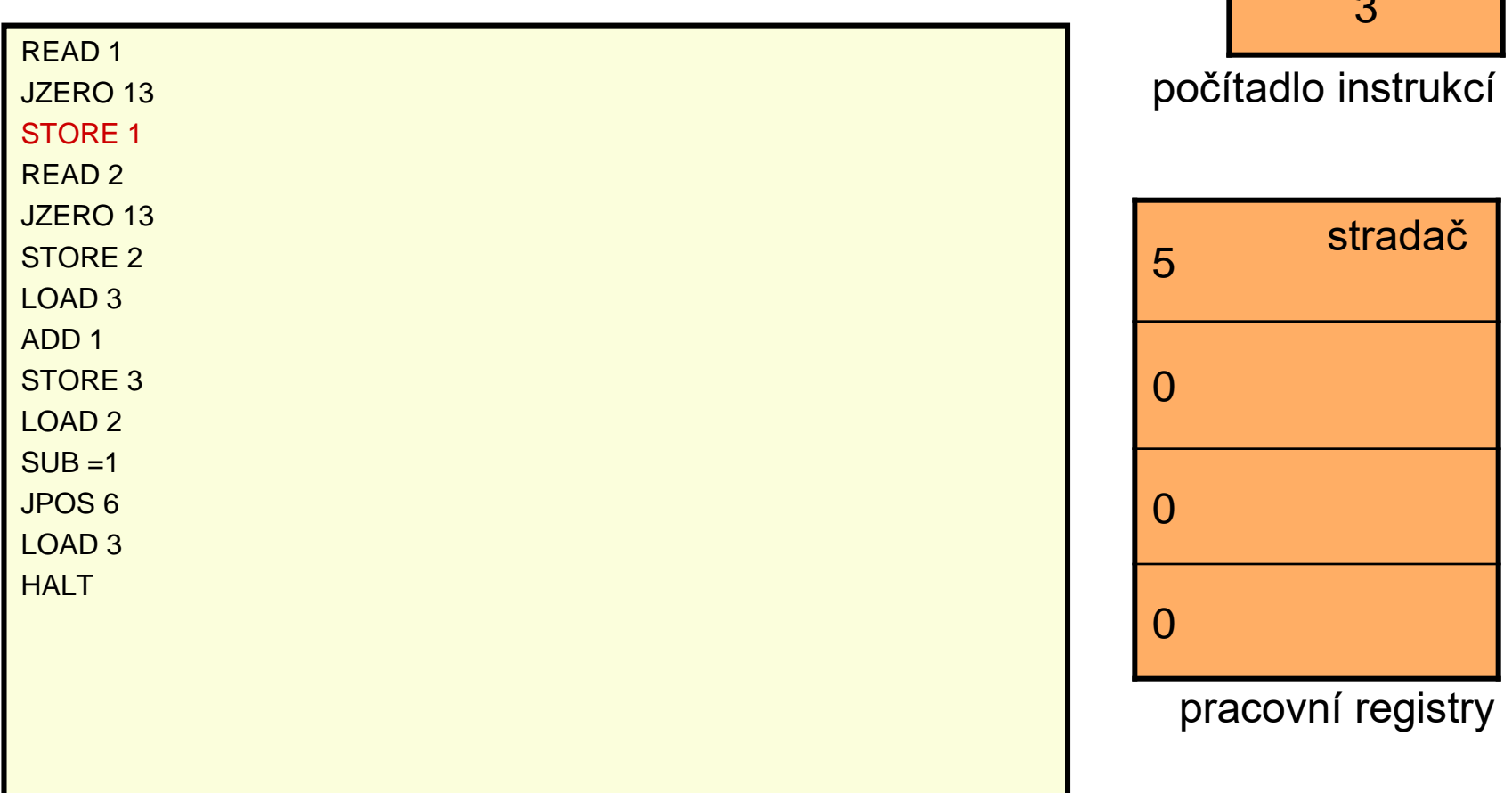

#### vstupní registry

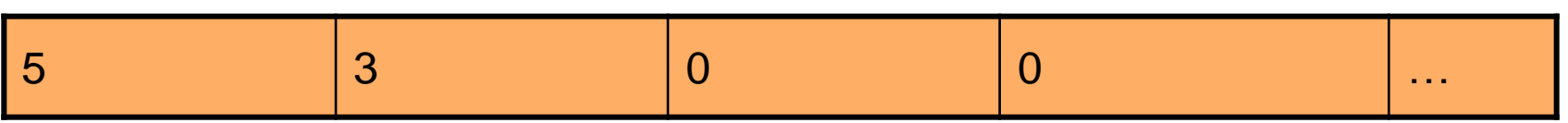

4

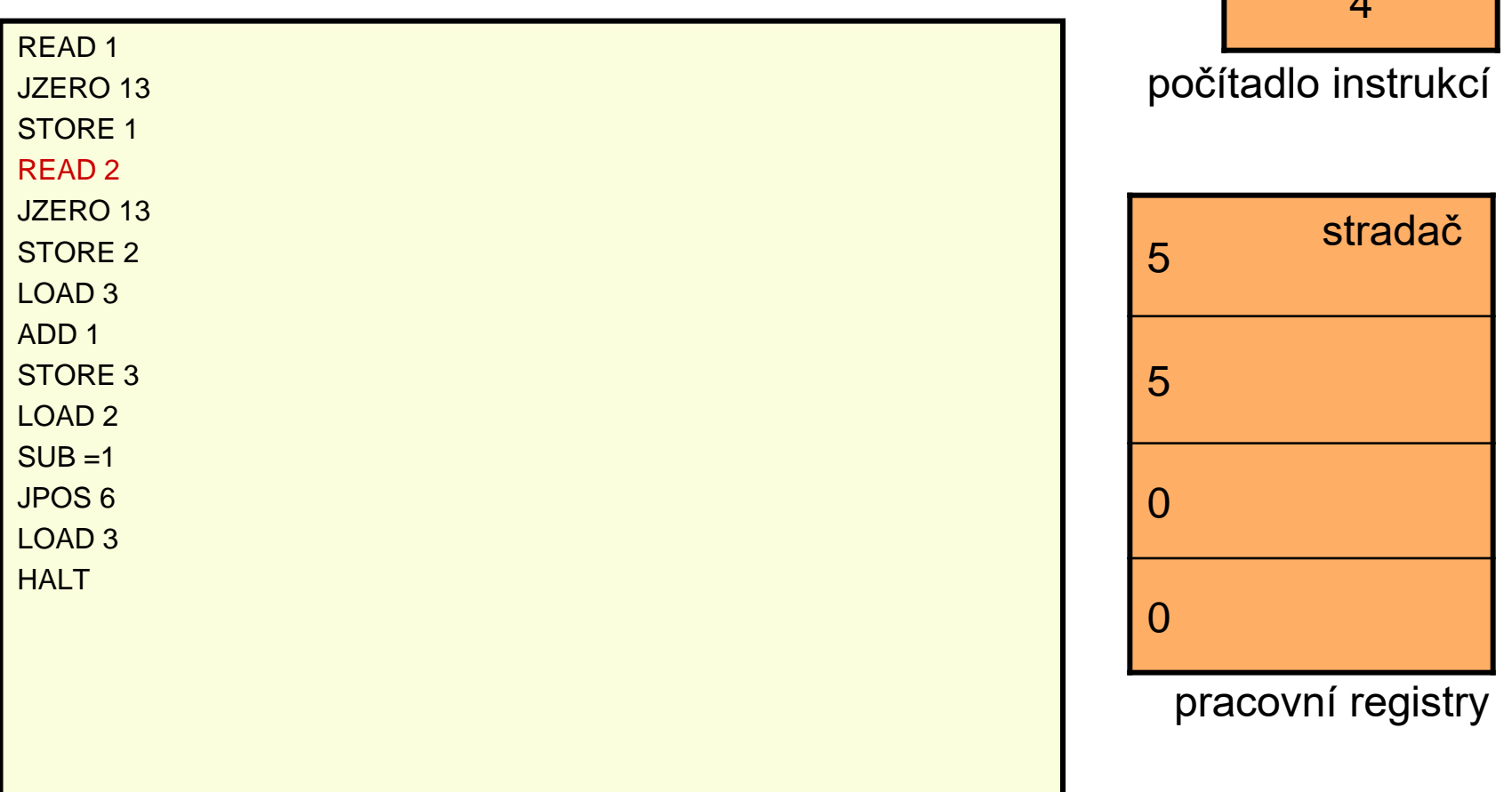

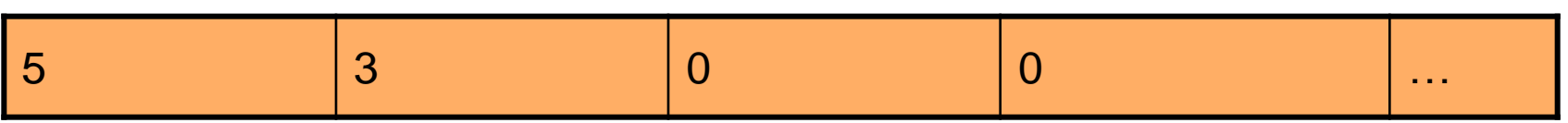

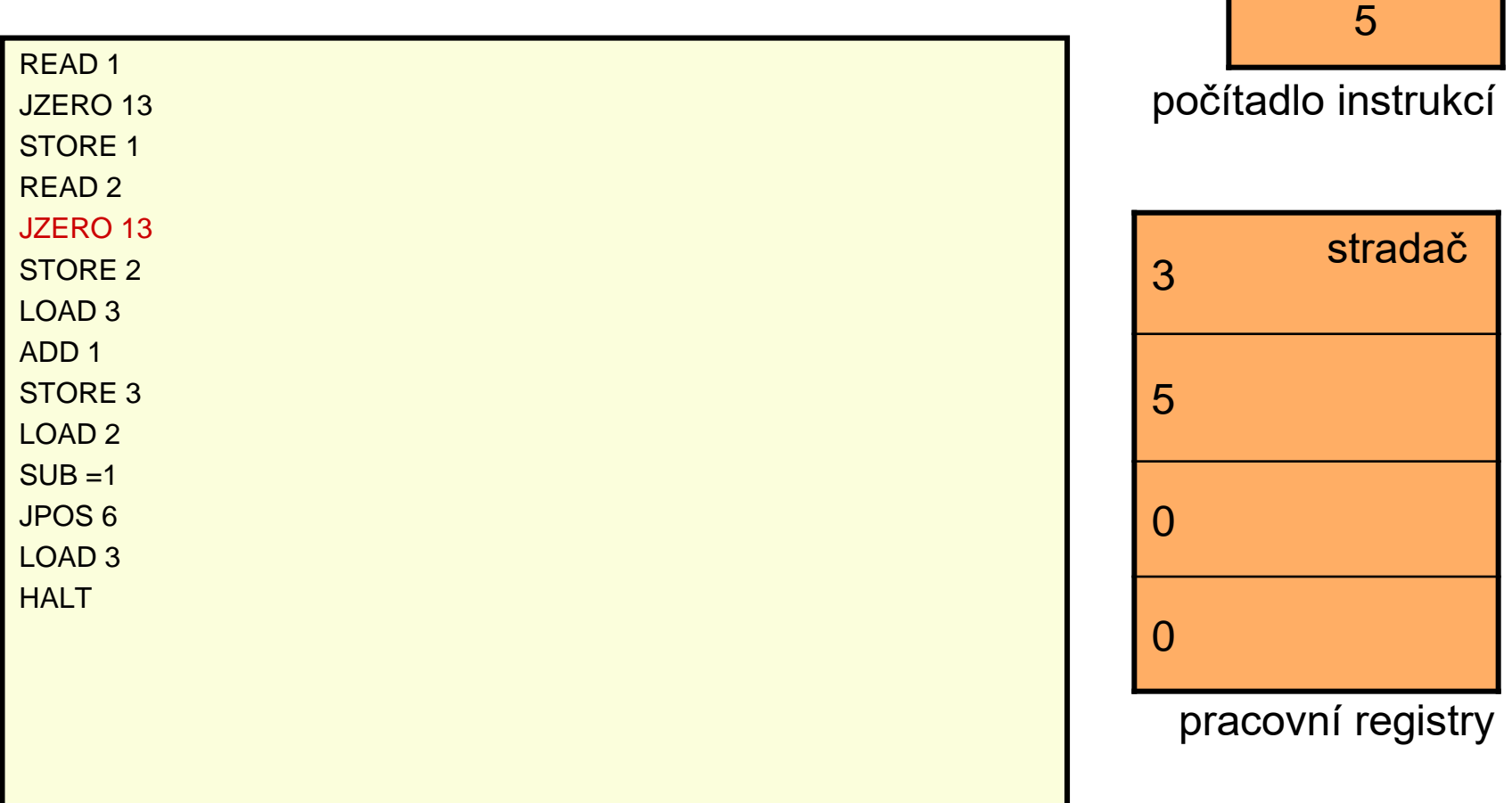

#### vstupní registry

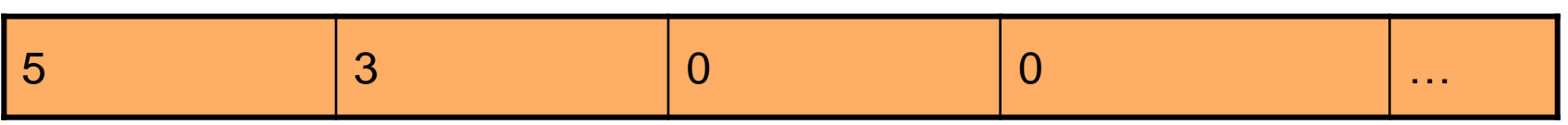

 $\mathcal{L}(\mathbf{a})$ 

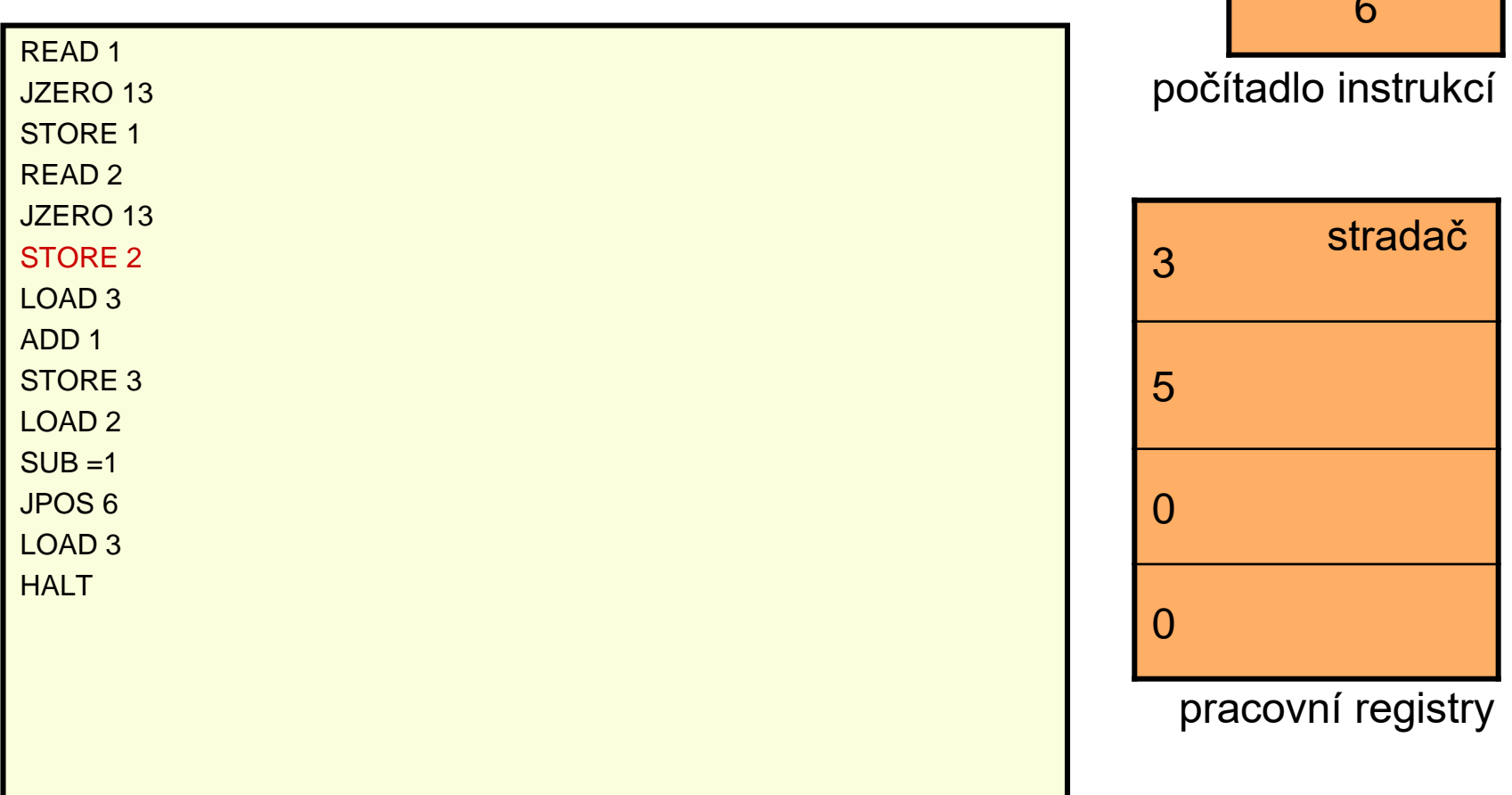

#### vstupní registry

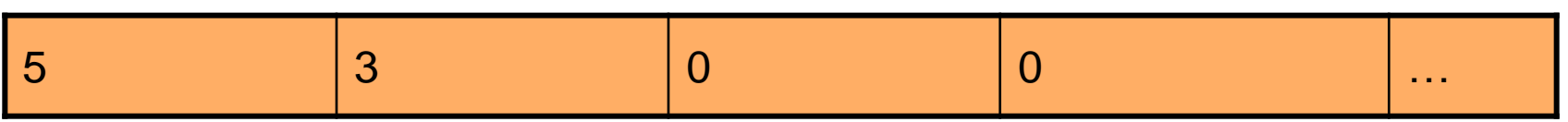

 $\overline{z}$ 

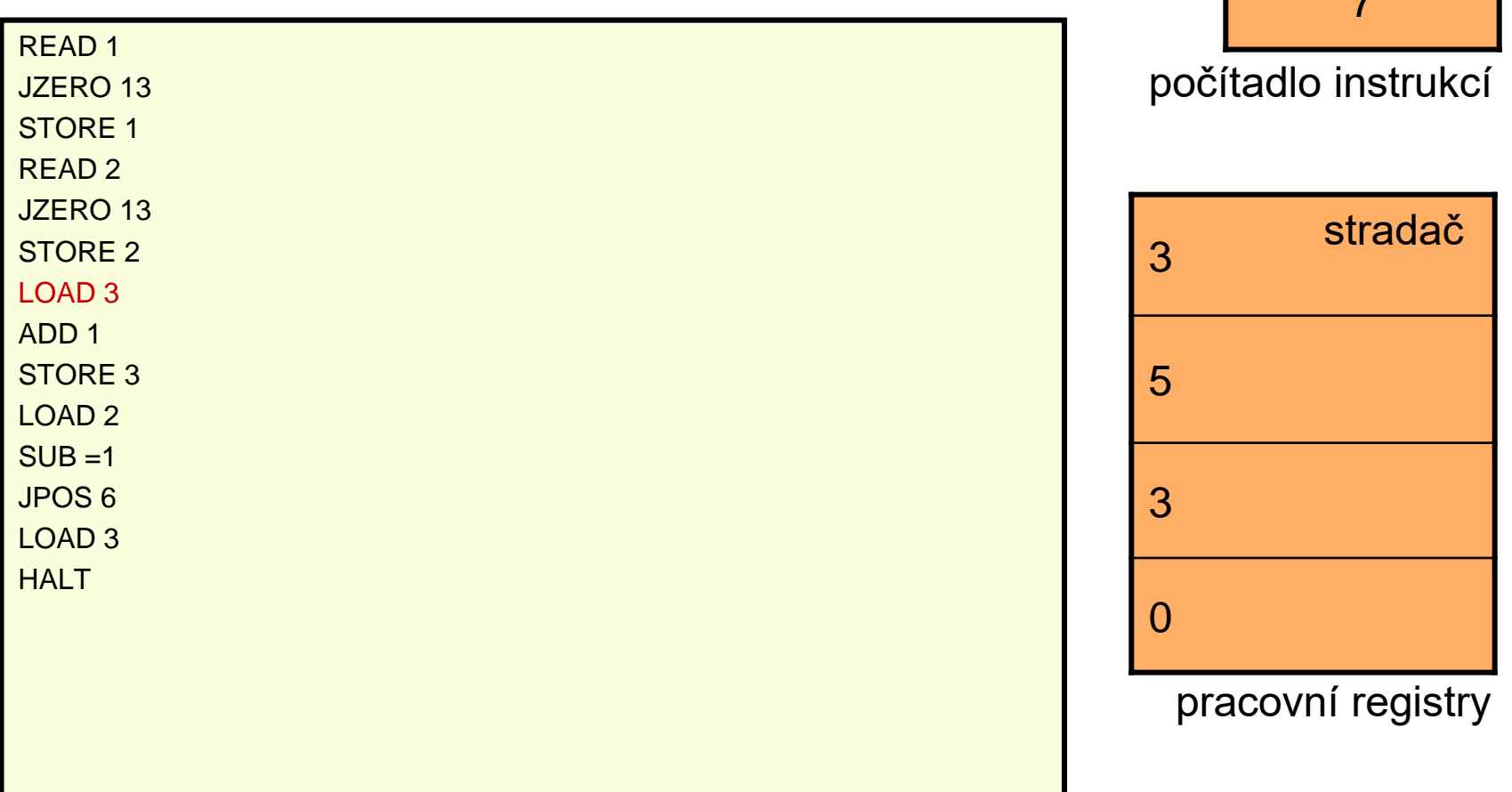

#### vstupní registry

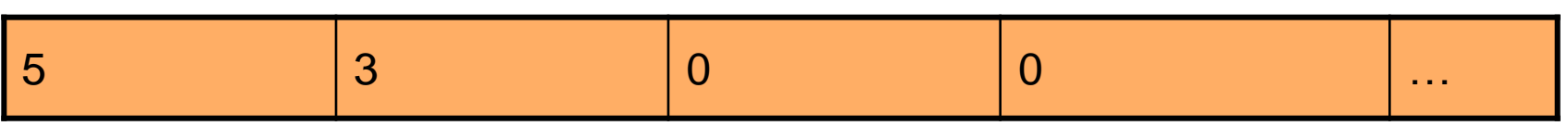

88.8

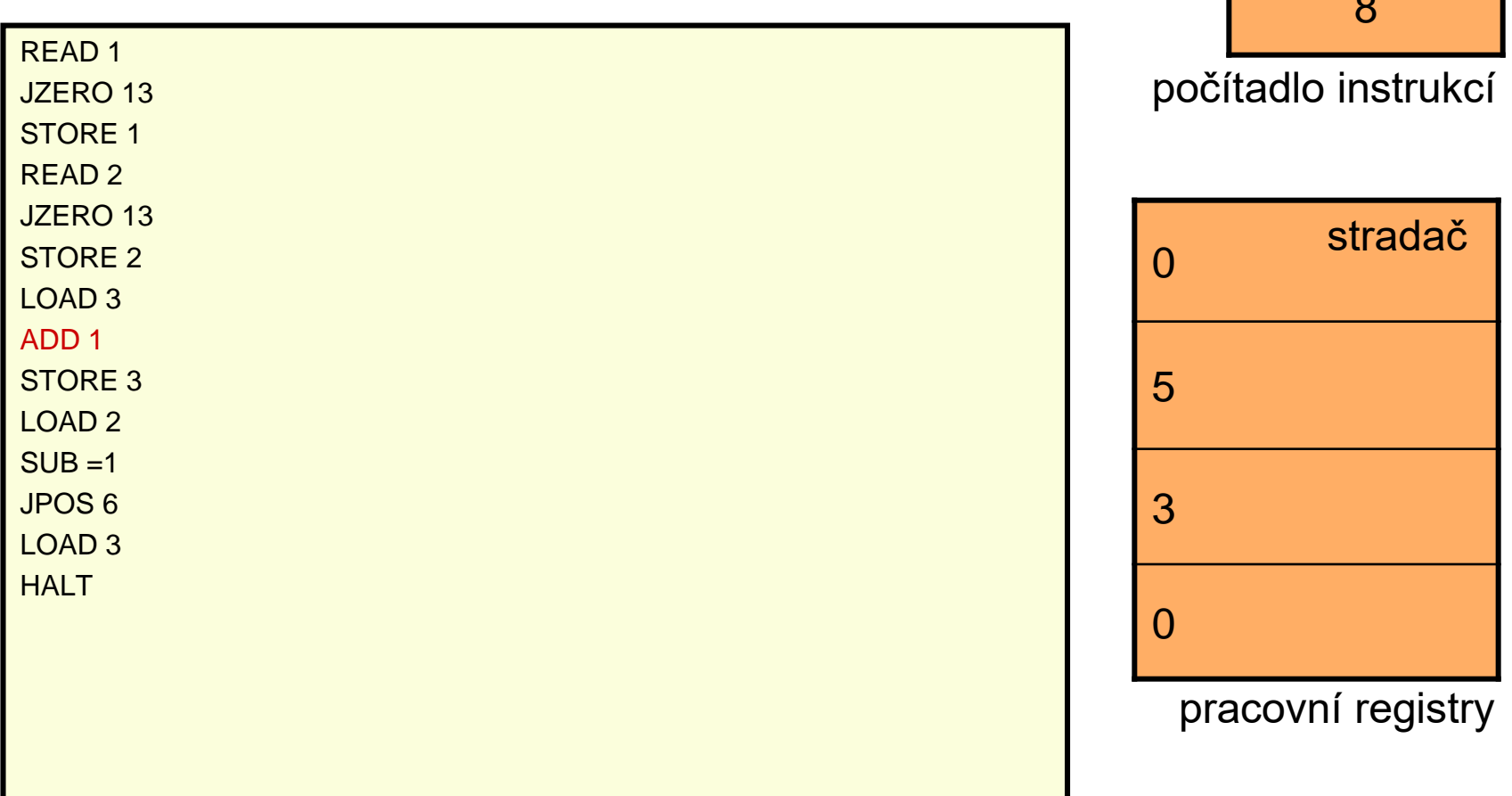

#### vstupní registry

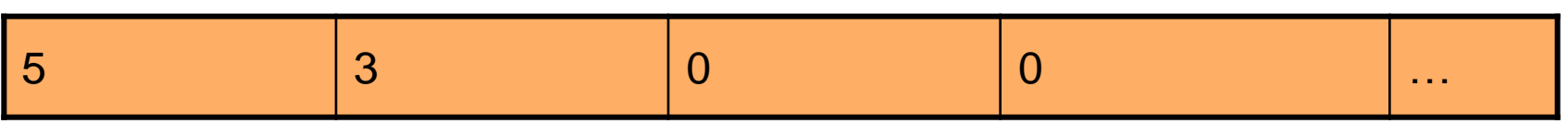

999

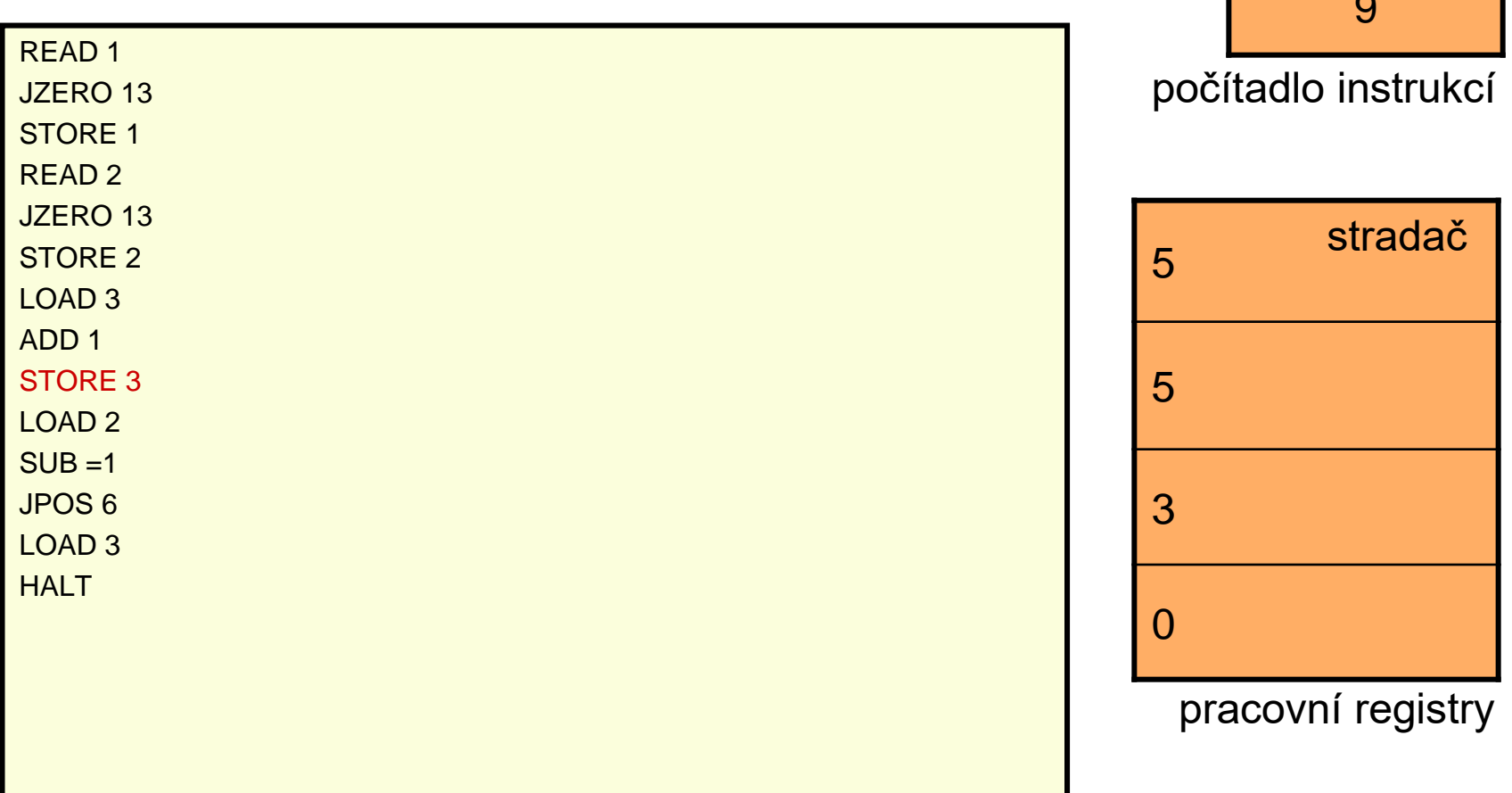

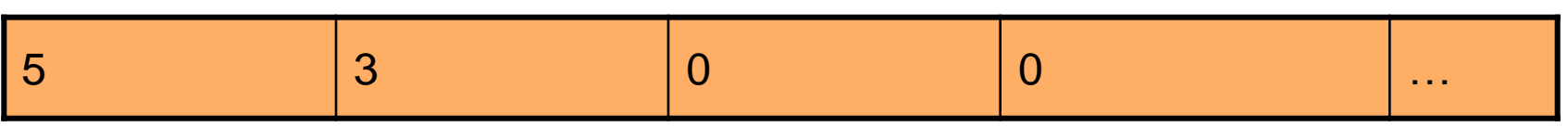

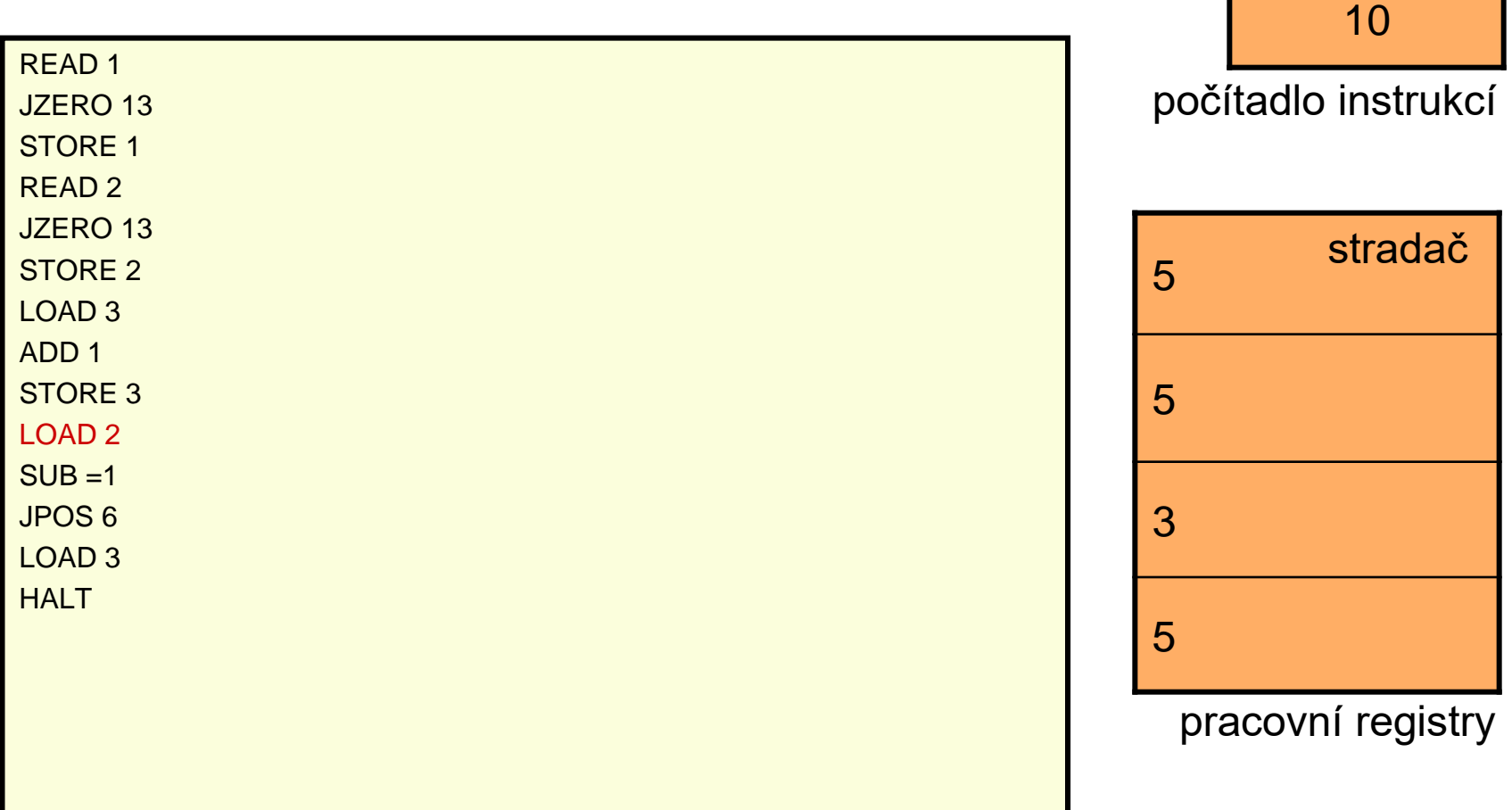

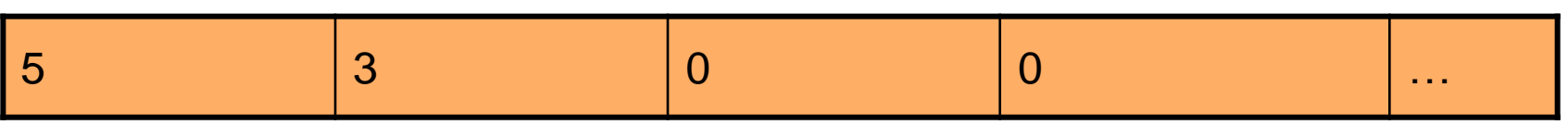

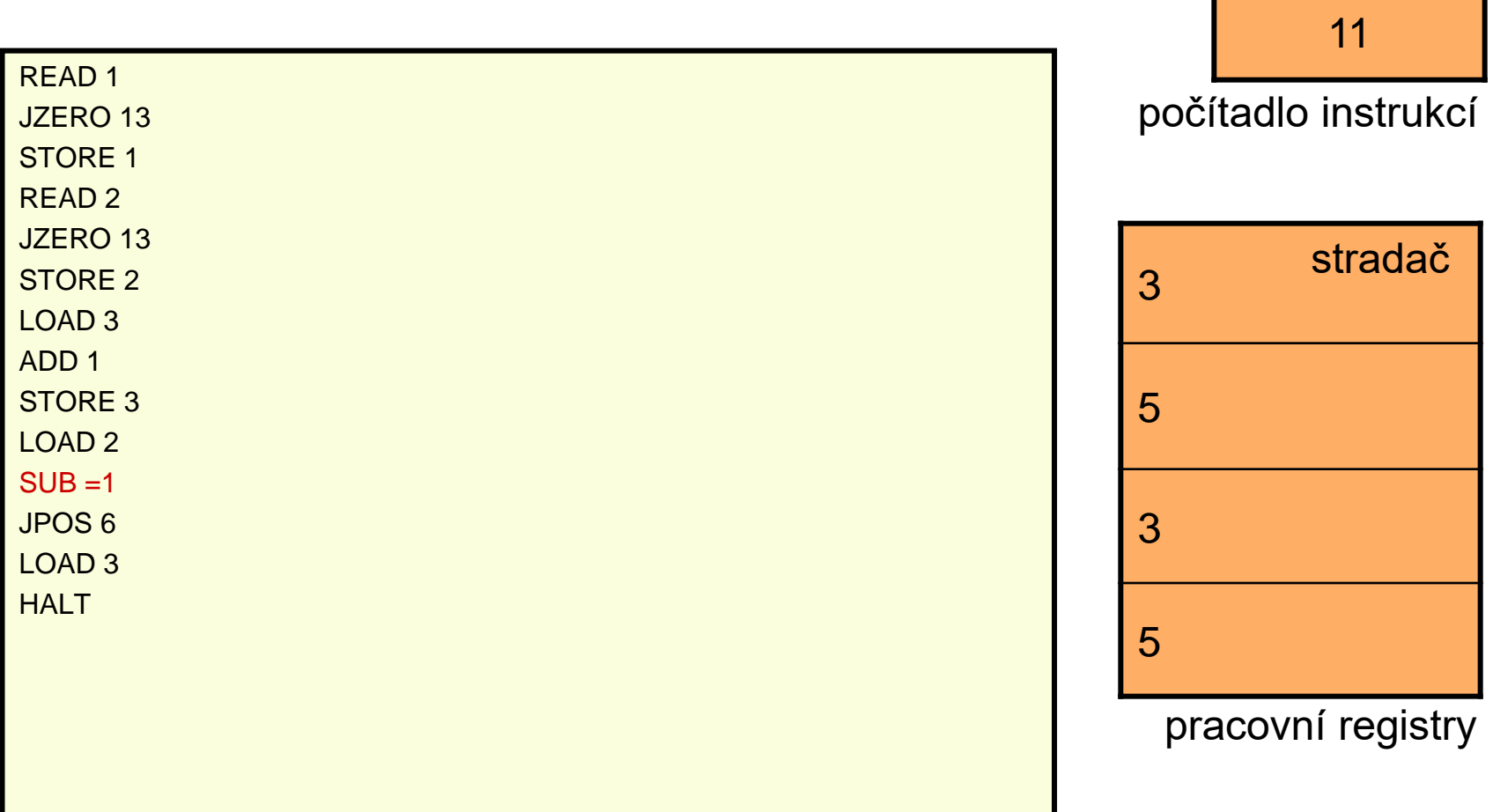

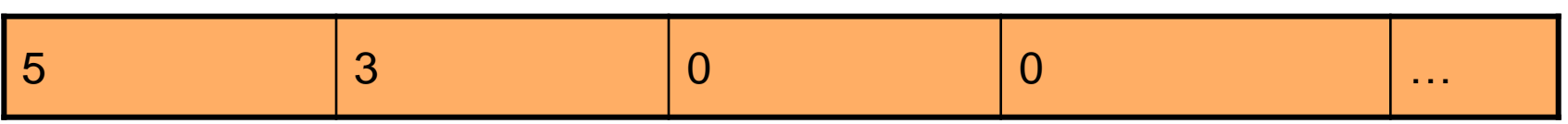

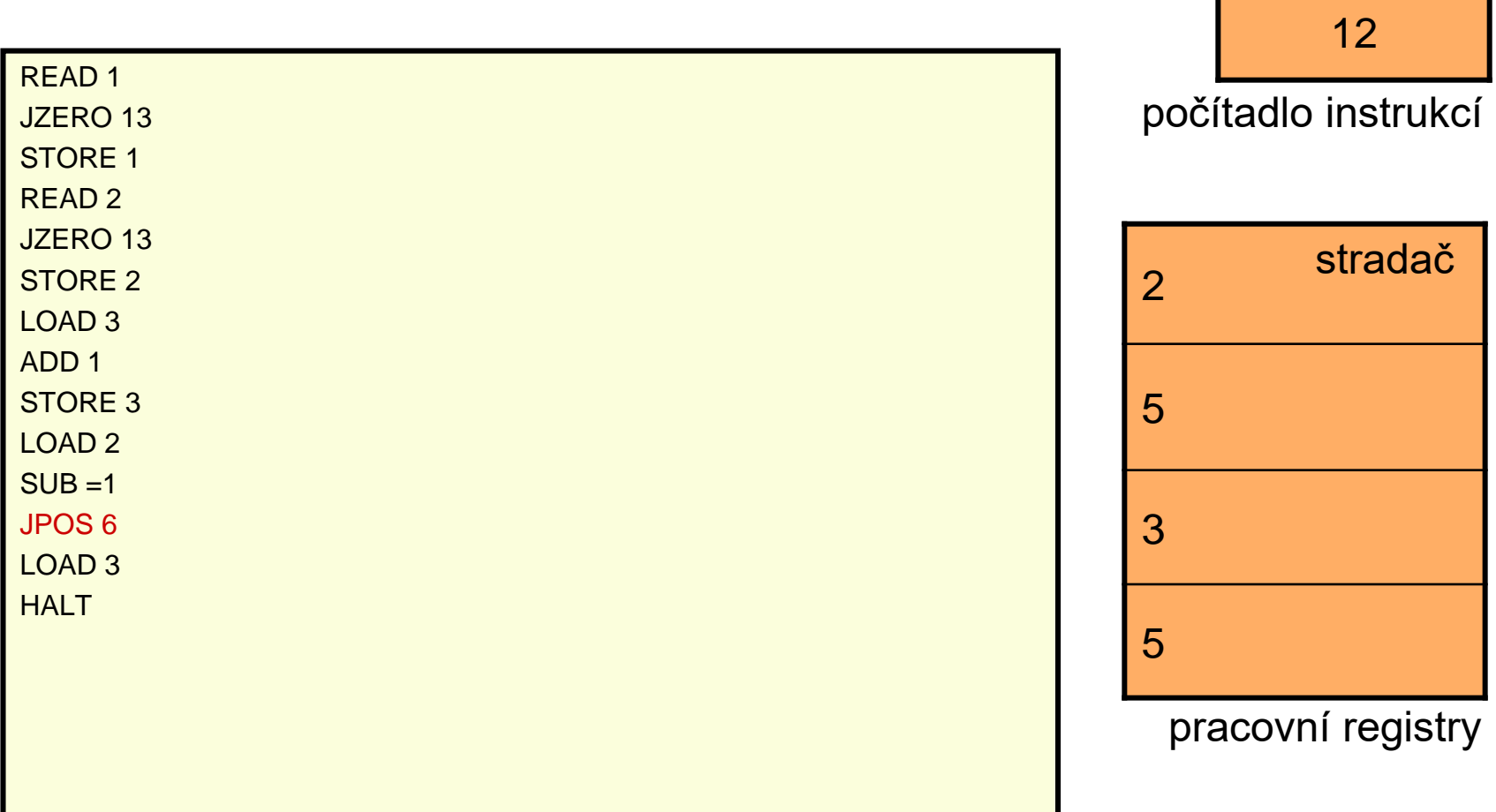

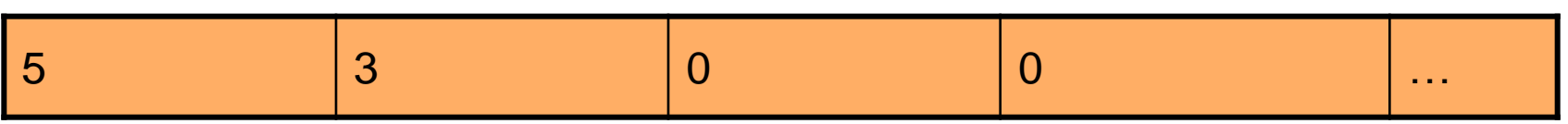

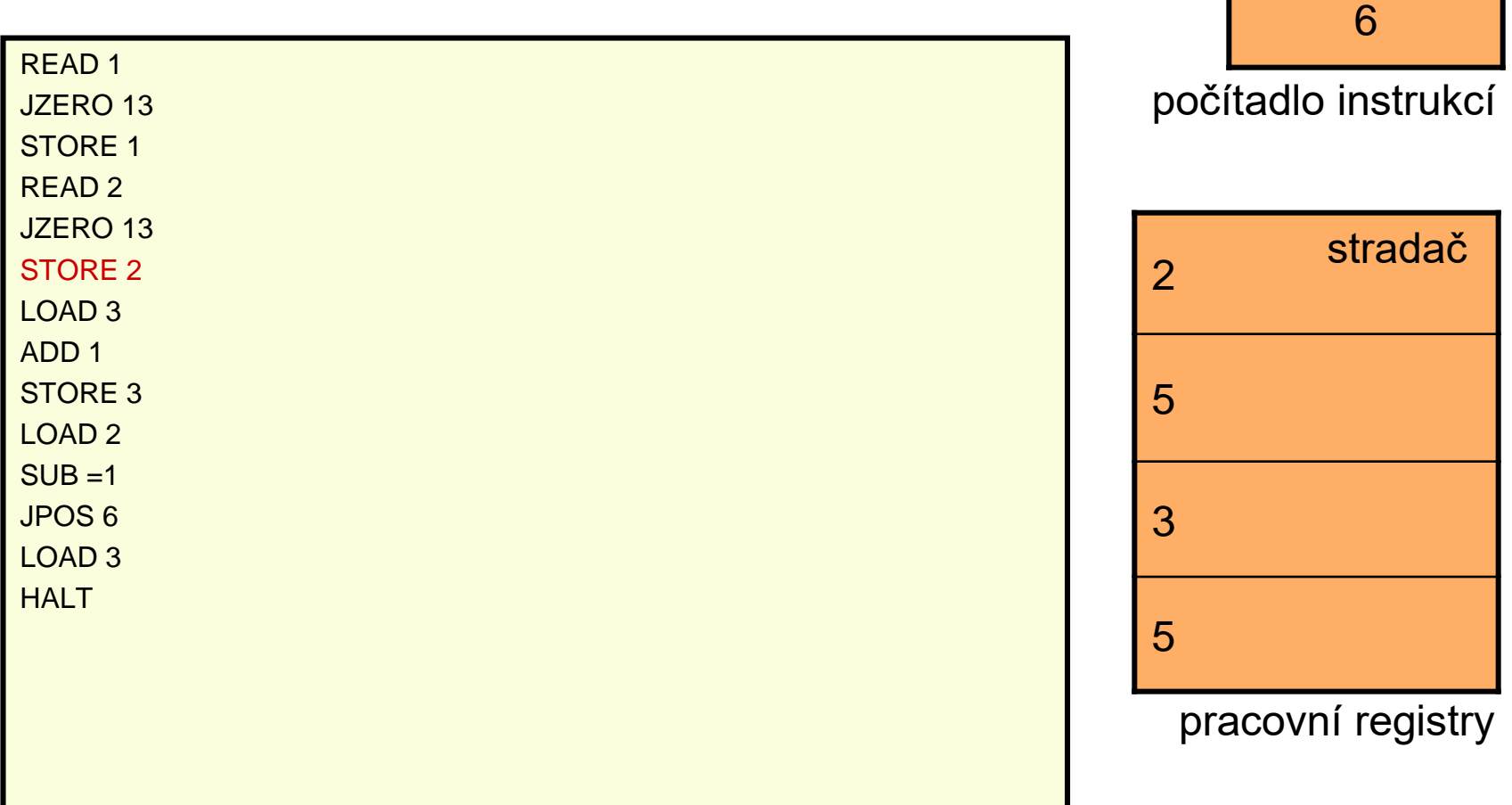

#### vstupní registry

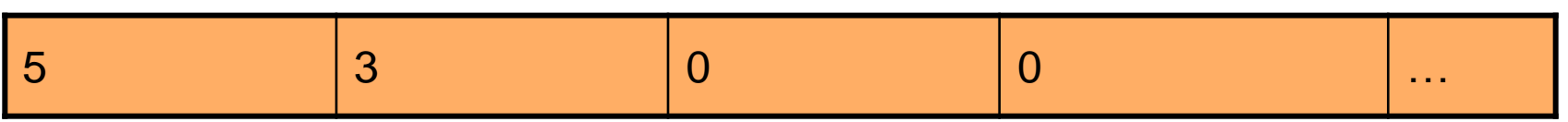

 $\overline{z}$ 

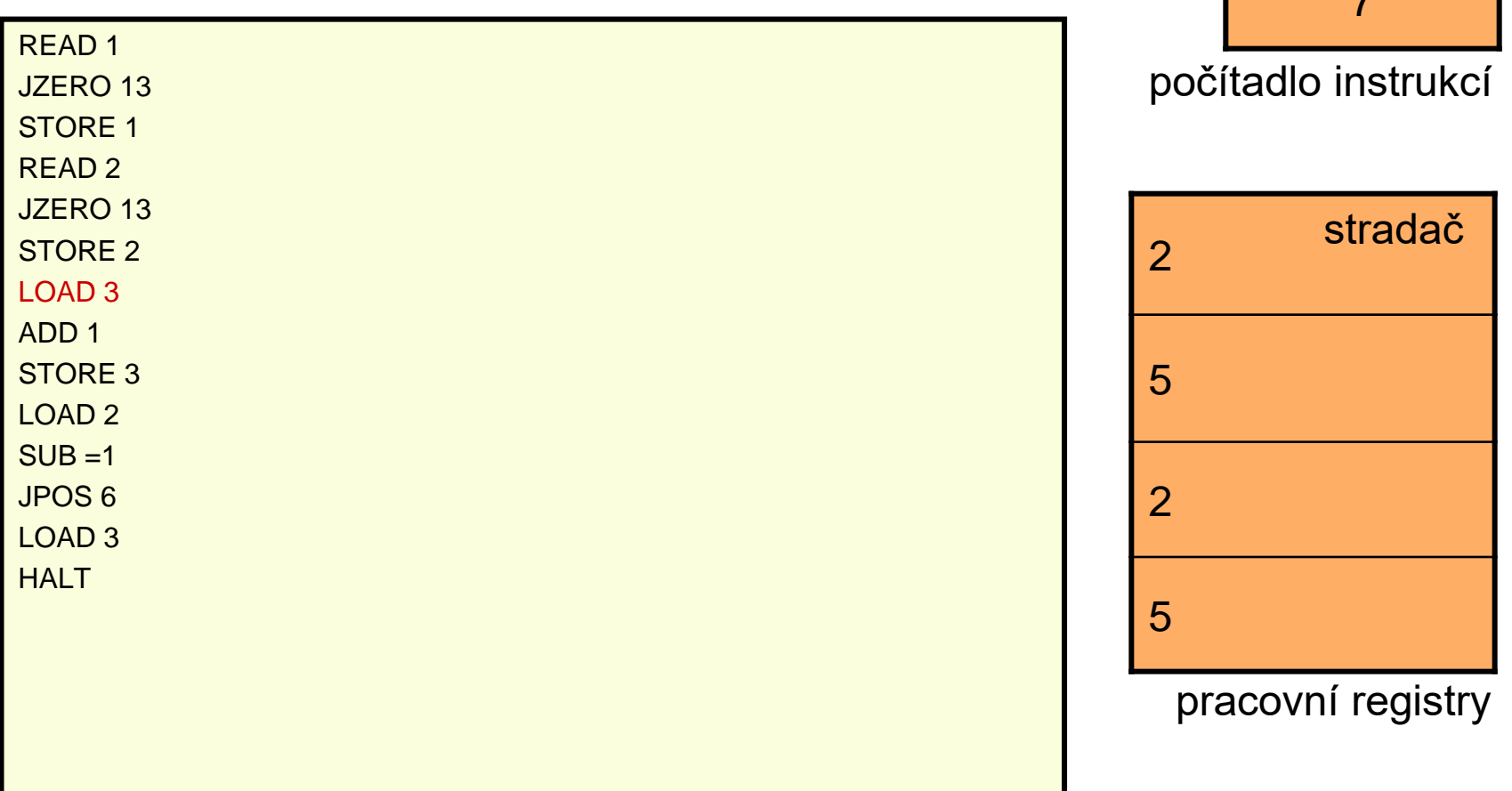

#### vstupní registry

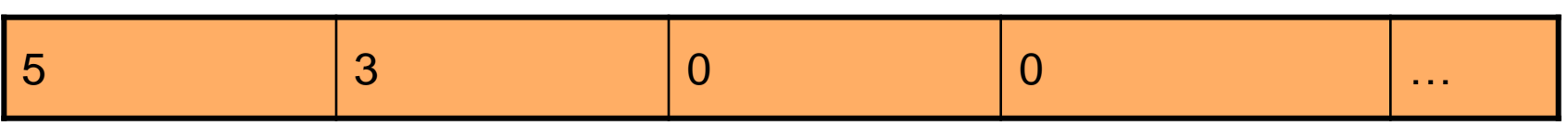

 $\overline{14}$ 

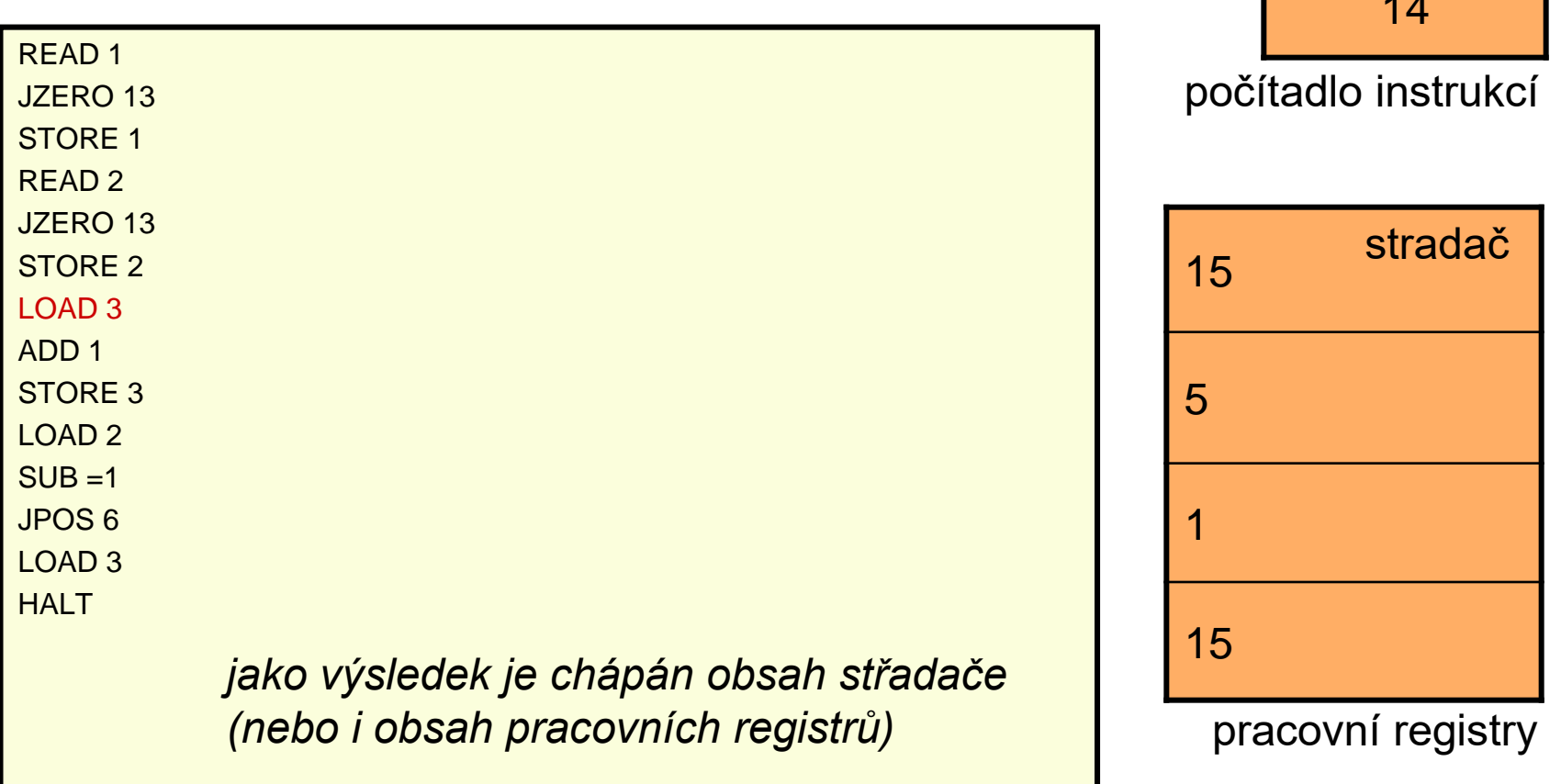

### Mikroprocesor 8080

Osmibitový procesor

- data 8 bit, adresa 16 bit
- PC (Program Counter) 16 bit
- registr s adresou prováděné instrukce
- A (Accumulator, střadač) 8 bit
- registr, nad kterým se prováději operace

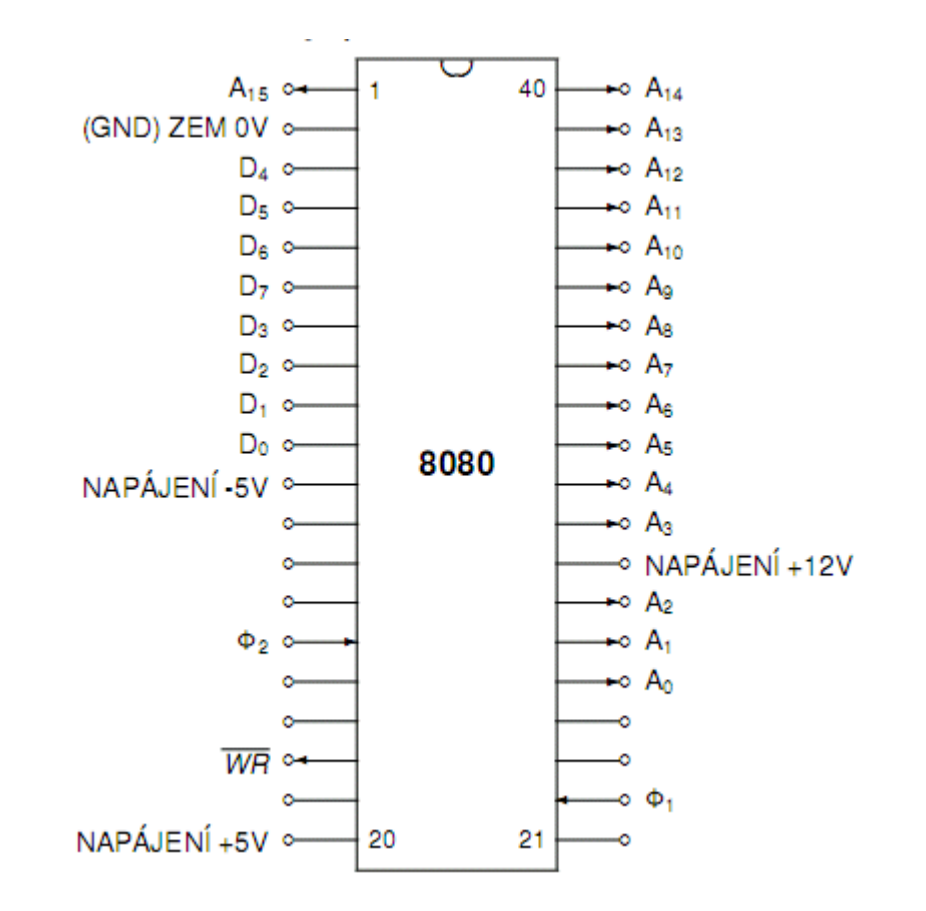

### Instrukce 8080

Příklady instrukcí

- LDA (Load A Direct) 3Ah <*nižší bajt> <vyšší bajt>*
- STA (Store A Direct) 32h <*nižší bajt> <vyšší bajt>*
- OUT
- IN
- JMP (Jump Unconditional) C3h <*nižší bajt> <vyšší bajt>*
- JZ (Jump Zero) CA <*nižší bajt> <vyšší bajt>*
- ADD registr
- MOV cíl. registr zdroj. registr

### Mikroprocesor 8080 - opcodes

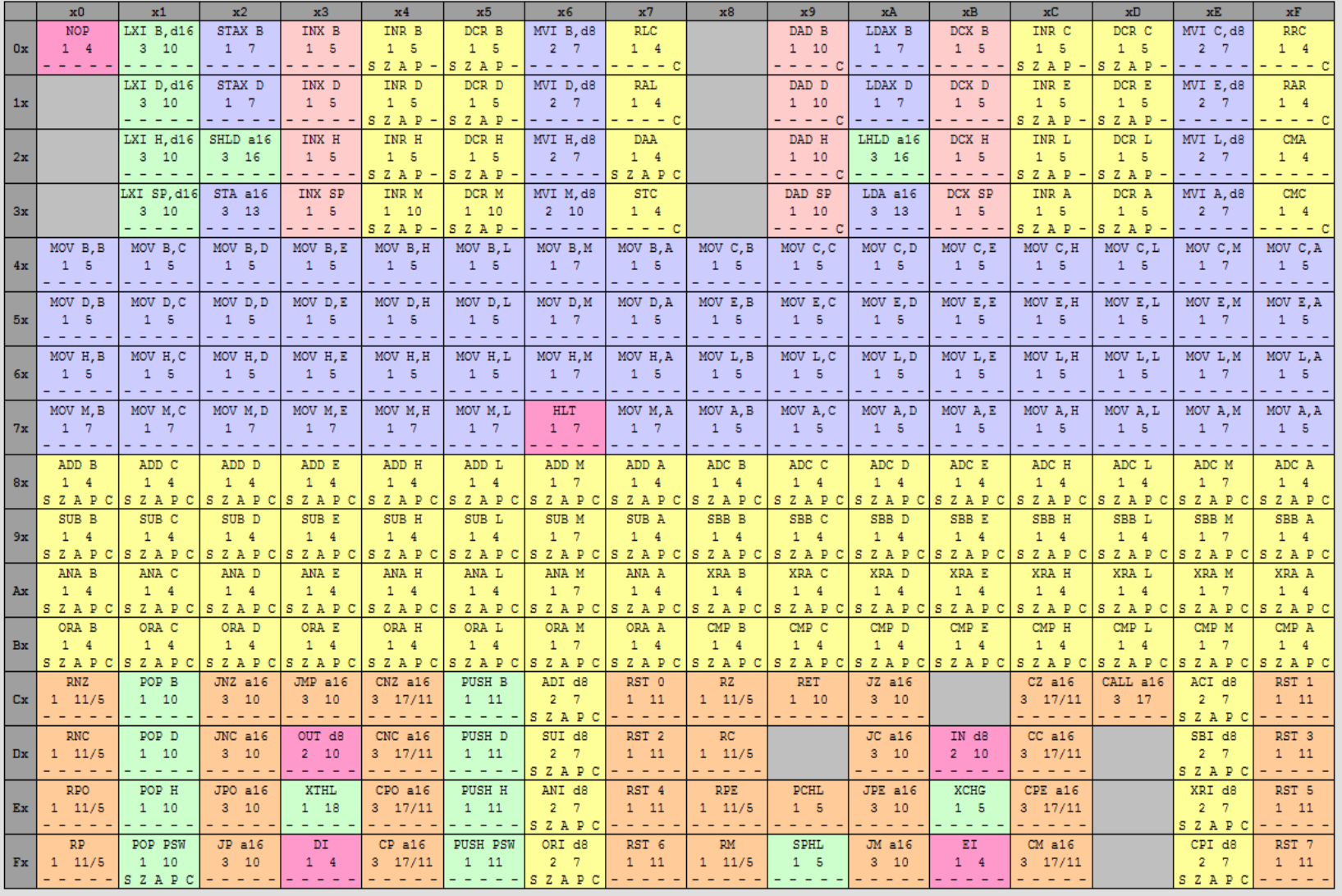

### Segmentace paměti 8086

• Čtyři registry: CS, DS, SS, ES

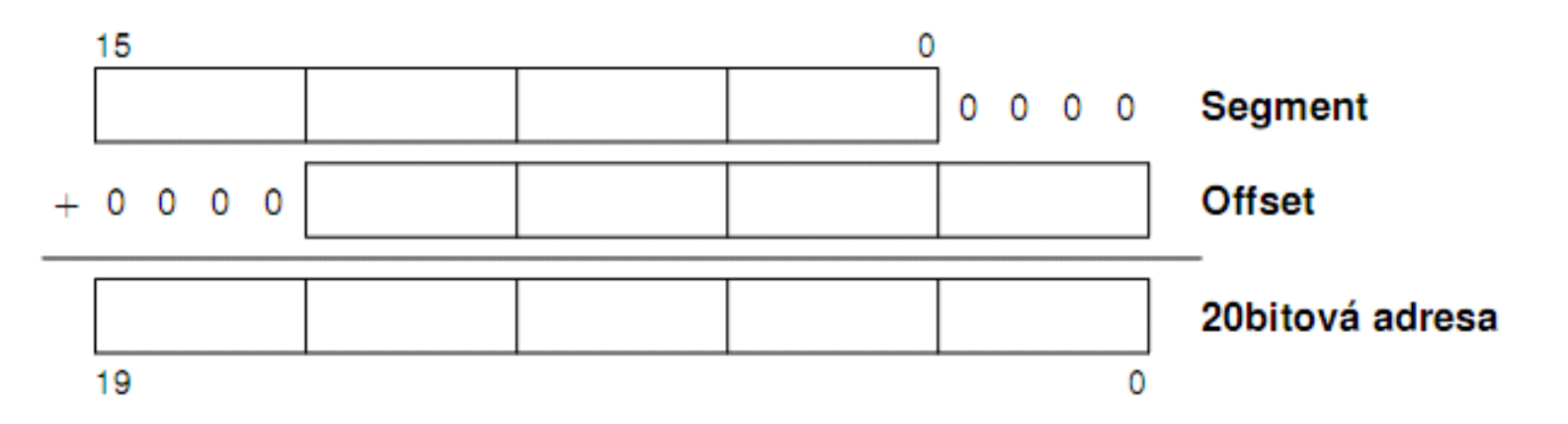

• Adresa ve tvaru segment:offset

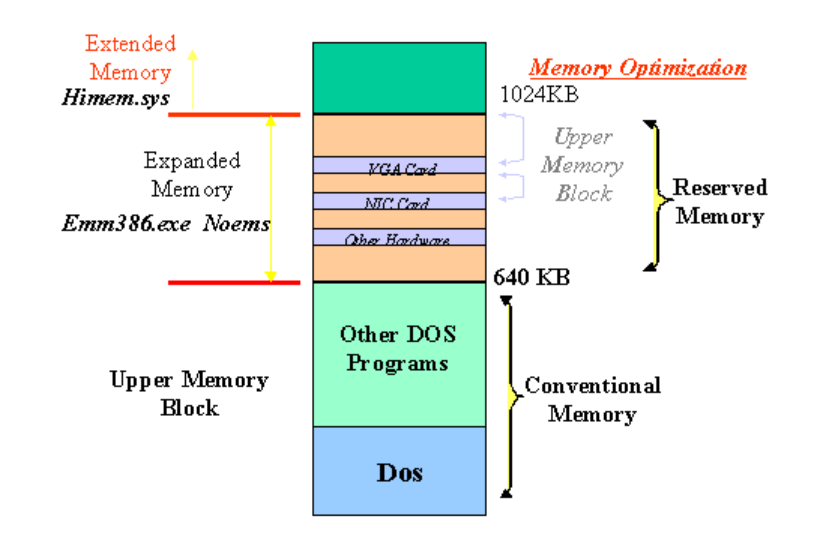

## 80286 (základ PC AT)

Dva režimy

- Reálný (jako u 8086)
- Chráněný režim (podpora multiprogramování, ochrana paměti, jiná adresace, přístupová práva)
- Globální/lokální adresový prostor

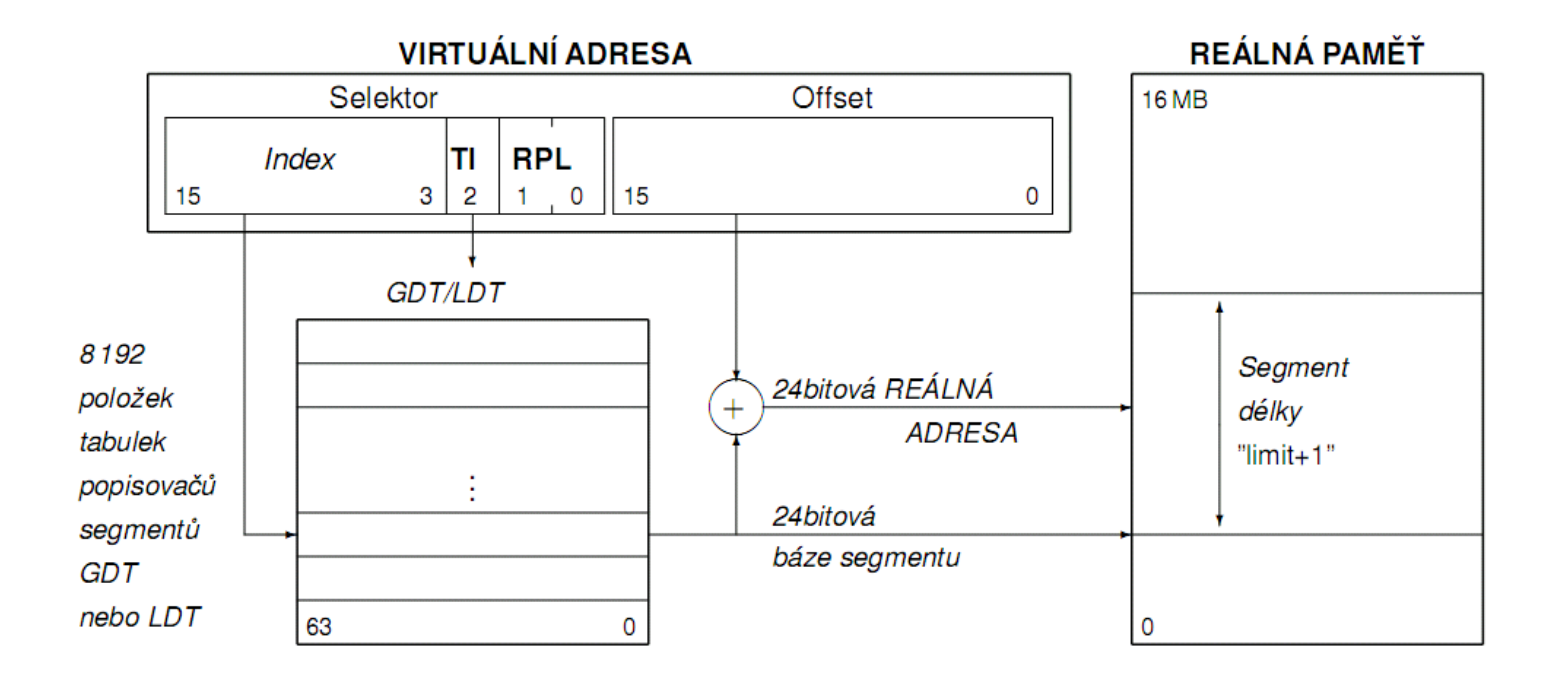

### Virtualizace paměti

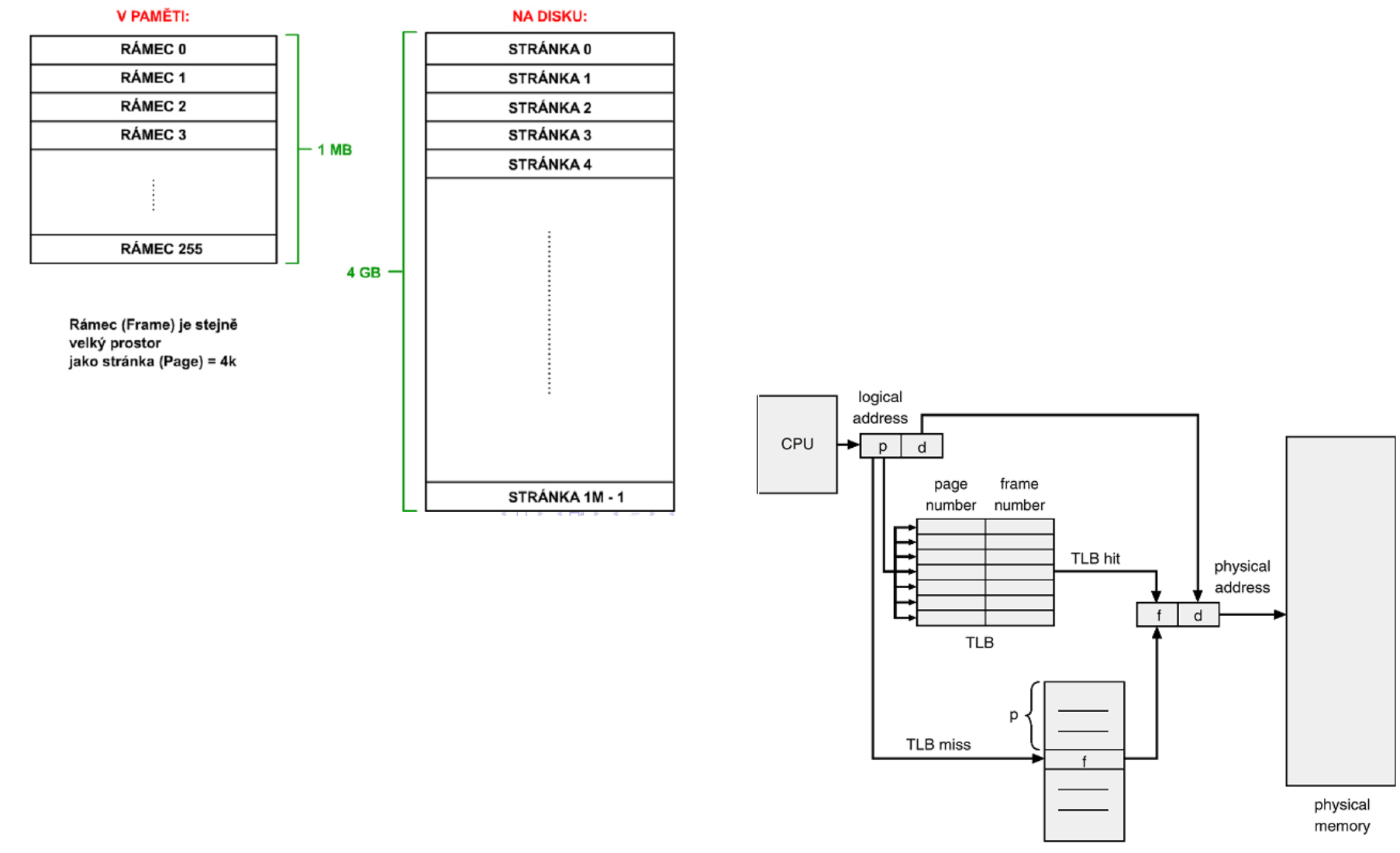

# Přerušení (IRQ = Interupt Request)

- je potřeba reagovat na hardwarové události, spouštět služby OS či obsluhovat více procesů
- zdroje přerušení (x86):
	- vnější
		- signál NMI katastrofické stavy (např. chyba parity v paměti) signál INTR (interrupt) maskovatelný signál, vnější zdroje IRQ přes řadič přerušení
	- vnitřní
		- softwarové generování přerušení instrukce INT dělení nulou
- průběh:
	- 1. Přerušení prováděného programu
	- 2. Úklid kontextu do zásobníku (registry)
	- 3. Provedení rutiny
	- 4. Obnovení kontextu, pokračování
- Ne vždy lze přerušení provést
	- povolení/zakázání přerušení instrukce STI, CLI, nastavují příznak IF (Interrupt Flag)
	- Kritická sekce

### Přerušení

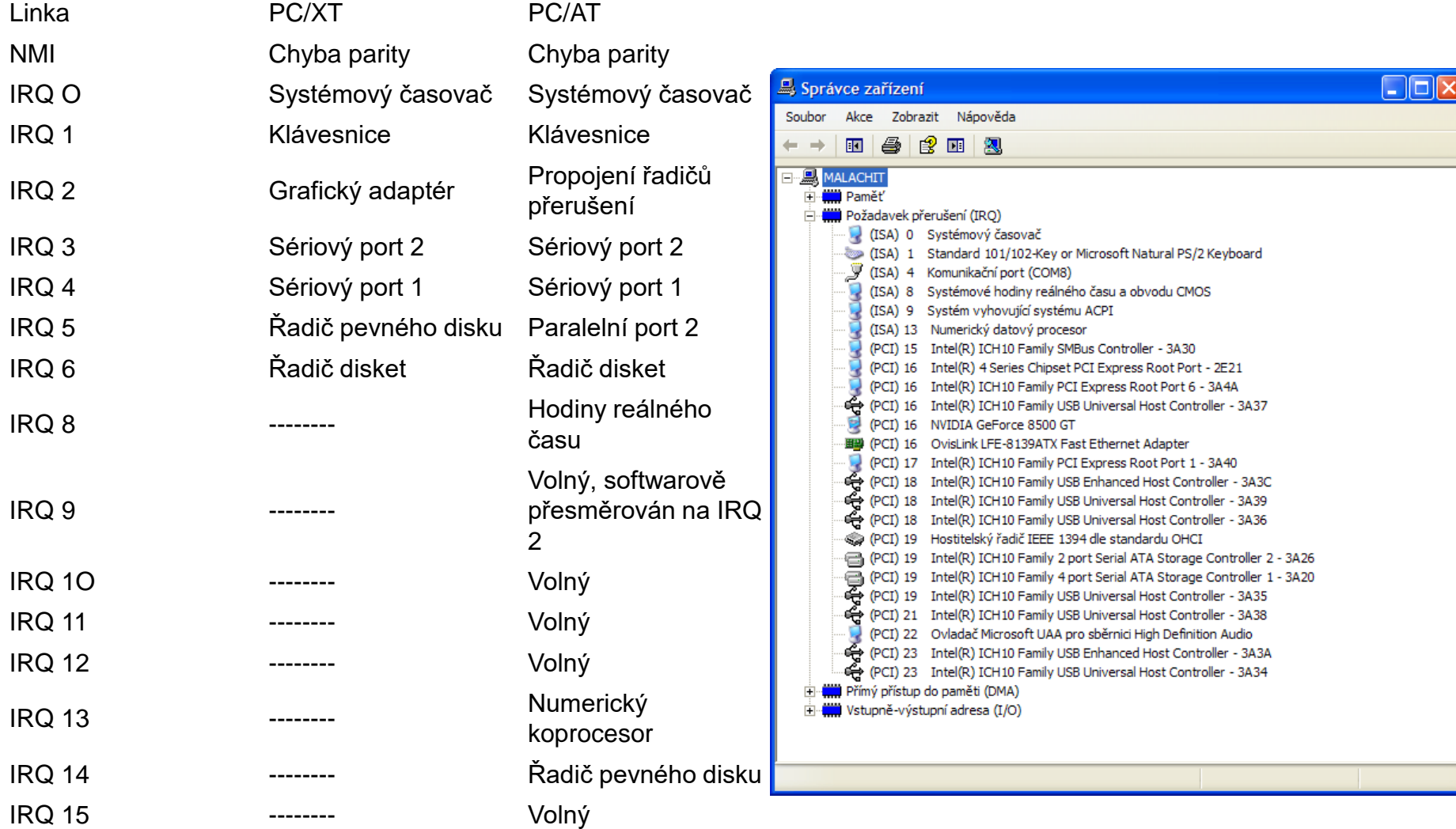

### Mikroprocesor 80386

- **BIU** (Bus Interface Unit) styk se sběrnicí, pro přenos dat mezi procesorem a okolím
- **IPU** (Instruction Prefetch Unit naplňuje frontu instrukcí pro IDU, po vybrání instrukce z fronty žádá přes BIU její doplnění z adresy v paměti
- **IDU** (Instruction Decode Unit) dekóduje instrukci, zjišťuje její délku a převádí do fronty ve formátu pro ALU
- **ALU** (Arithmetic Logic Unit), provádí aritmetické a logické operace, přes BIU zapisuje na výstup

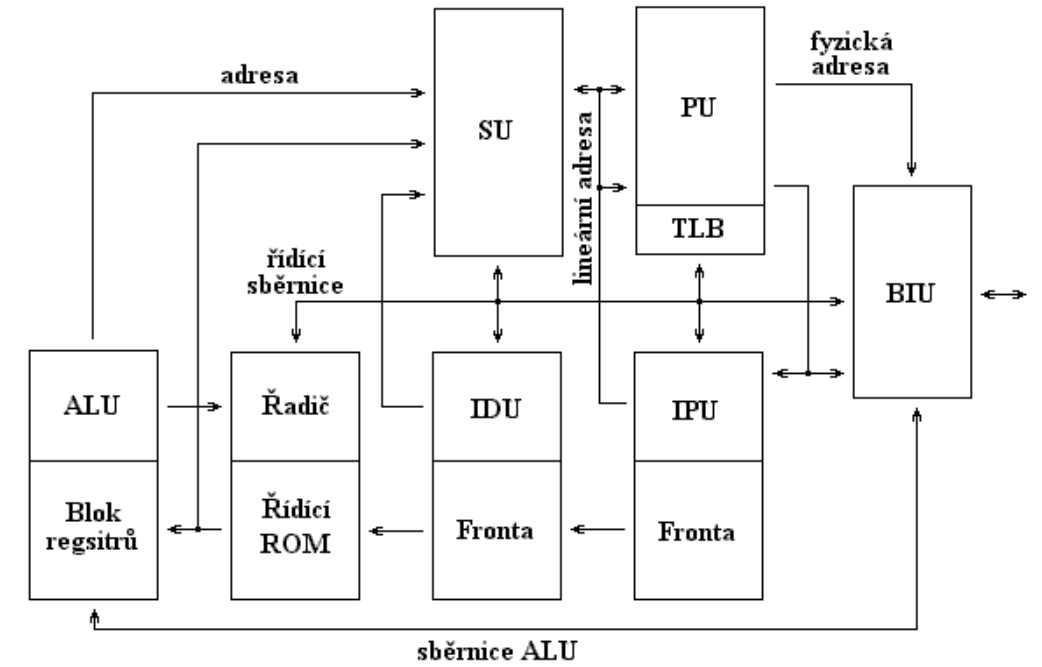

- **SU** (Segmentation Unit) zajištuje segmentaci paměti
- **PU** (Paging Unit) jednotka pro stránkování paměti
- **TLB** (Translation Lookaside Buffer)

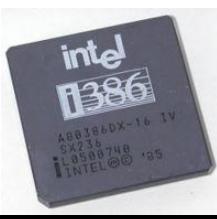

### Mikroprocesor 80486

- Numerický koprocesor na čipu (FPU)
- Interní chache paměť 8kB
- (externí už u 386)
- Skalární procesor (má jednu frontu pro zřetězené provádění instrukcí - pipelining)

#### **Pipelining**

- **PF** (Prefetch) **D1** (Decode1) (délka a typ) **D2** (Decode2) (výpočet adresy) **EX** (Execution)
- **WB** (Write Back)

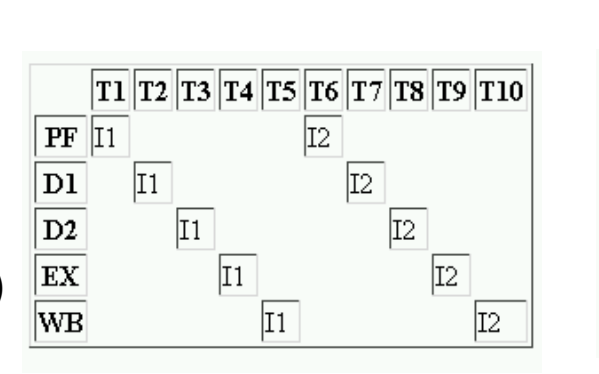

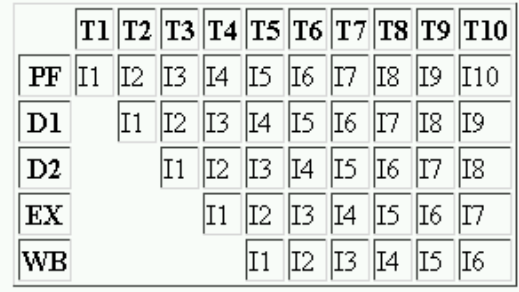

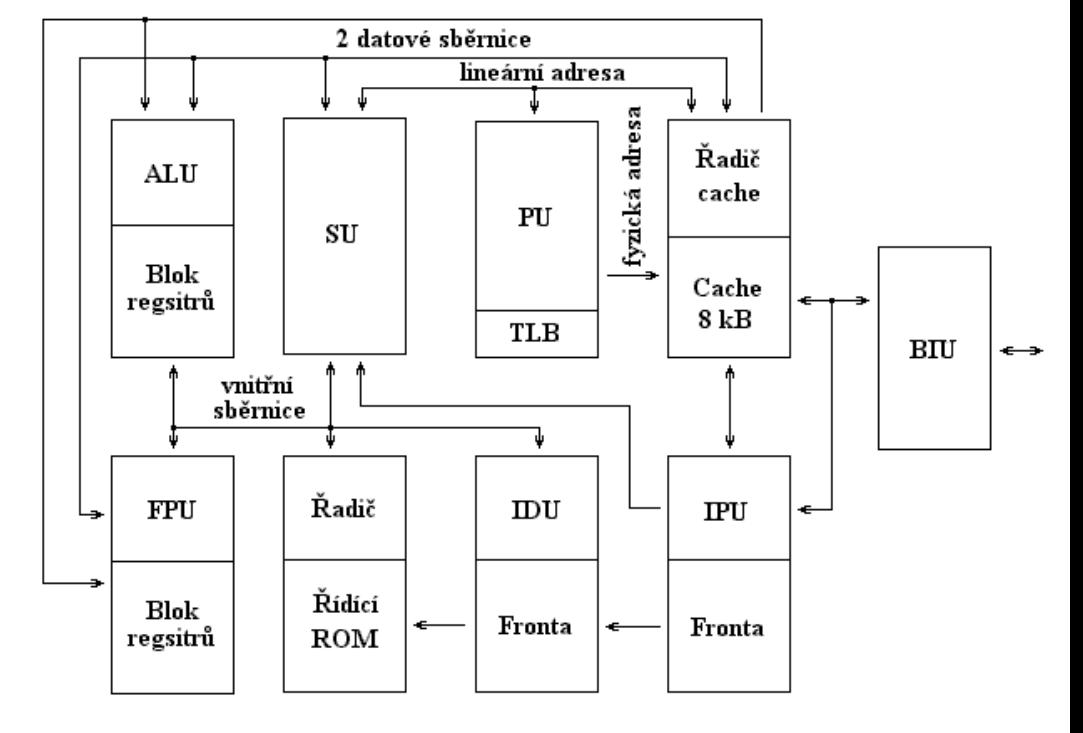

### Mikroprocesor Pentium

- Superskalární architektura dvě fronty U, V
- BTB
- rozdělení chache paměti na data + instrukce

- Pentium Pro
- Spekulativní provádění
- Přejmenování registrů
- Mikrooperace
- Integrace chache paměti do pouzdra (není na čipu)

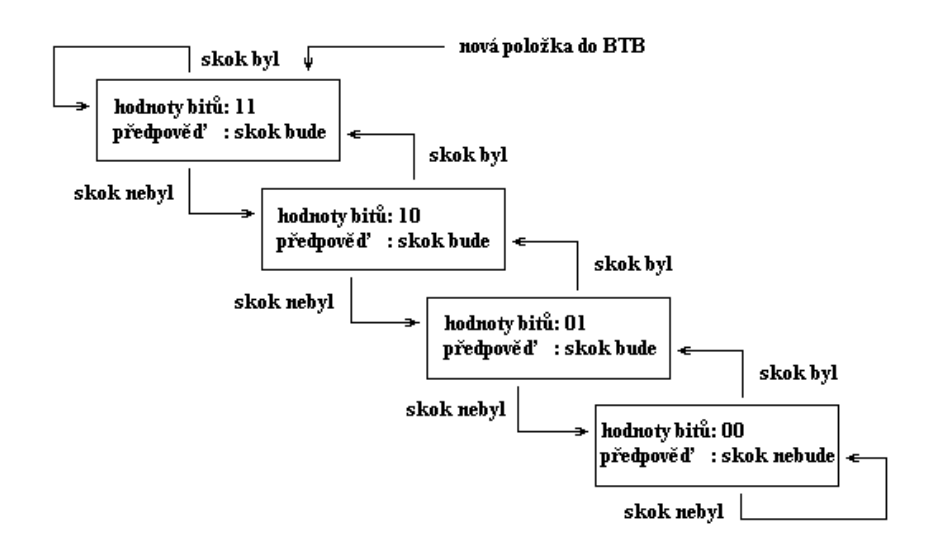

### Mikroprocesor Pentium Pro

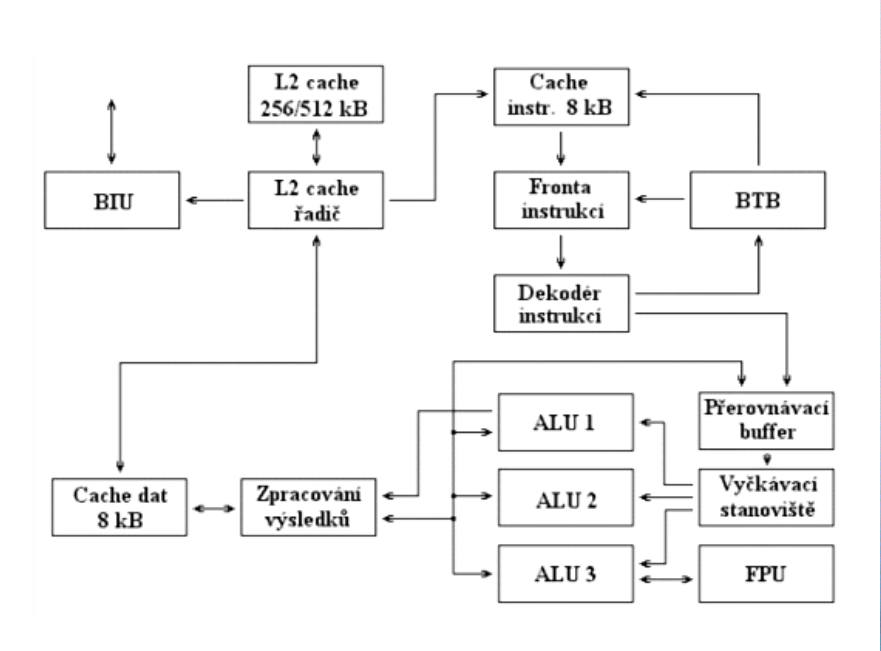

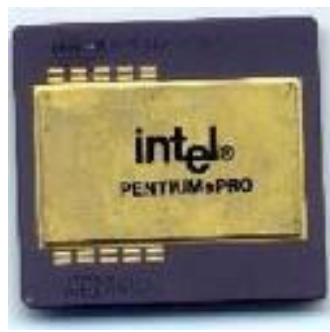

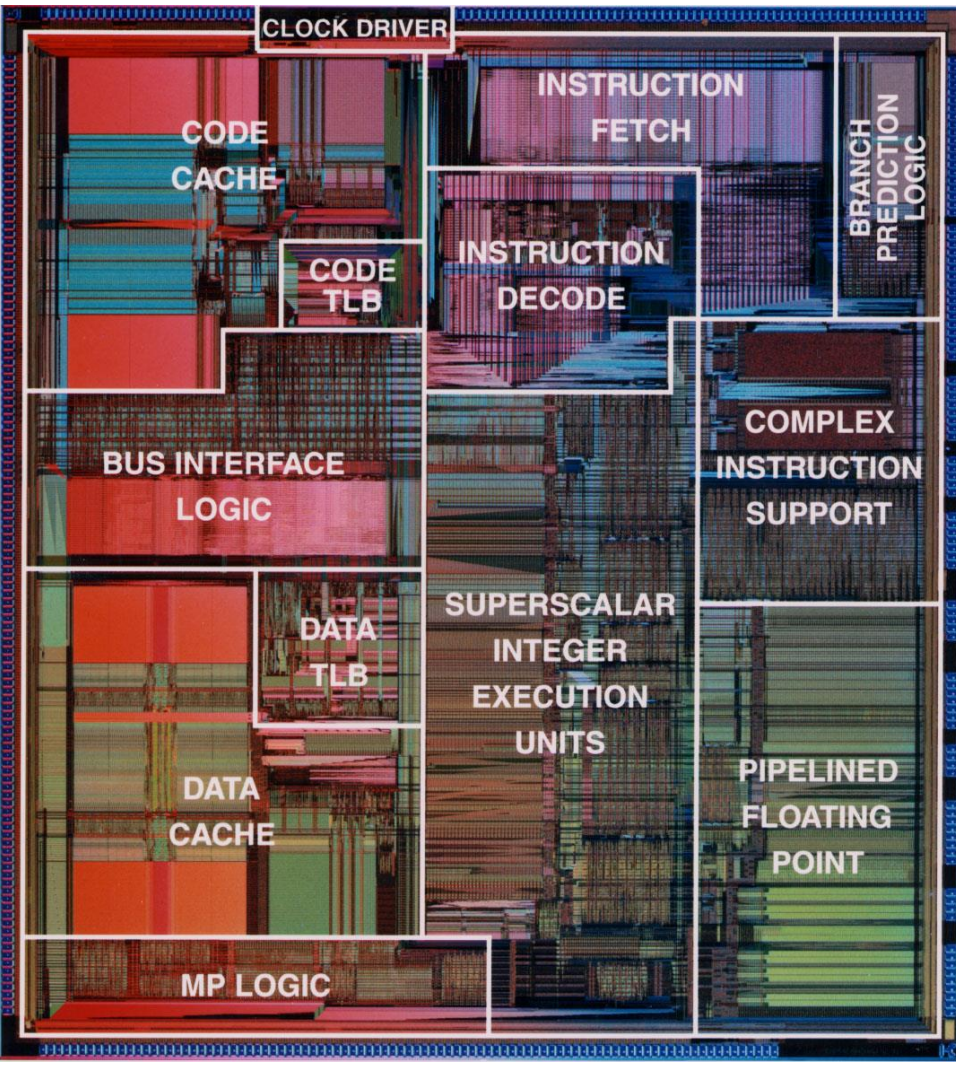

### Pentium 4, Pentium D…

Hyper-threading technology

- paralelismus na úrovni vlákna s efektivním využitím zdrojů
- dynamické přizpůsobování frekvence a napájecího napětí

Intel Virtualization Technology

## Pentium M, Core Duo…

## A další…

#### Core i7

- 45nm, všechna jádra na jedné křemíkové desce
- integrovaný řadič DDR3
- Quick Path Interface místo FSB pro graf. karty
- $\cdot$  1,65 V
- Turbo Mode, možnost vypnutí nepoužívaných jader

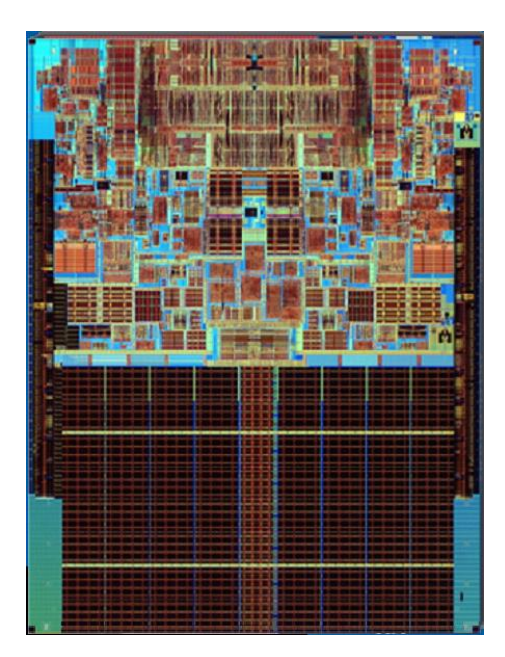

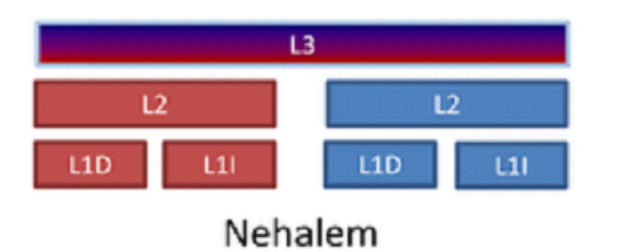

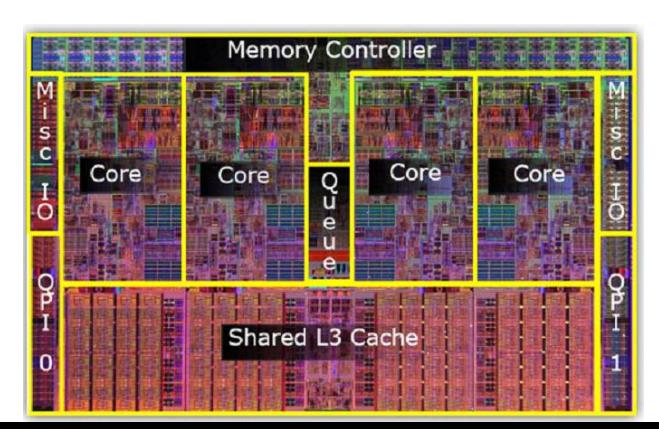

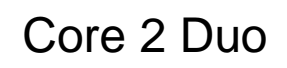

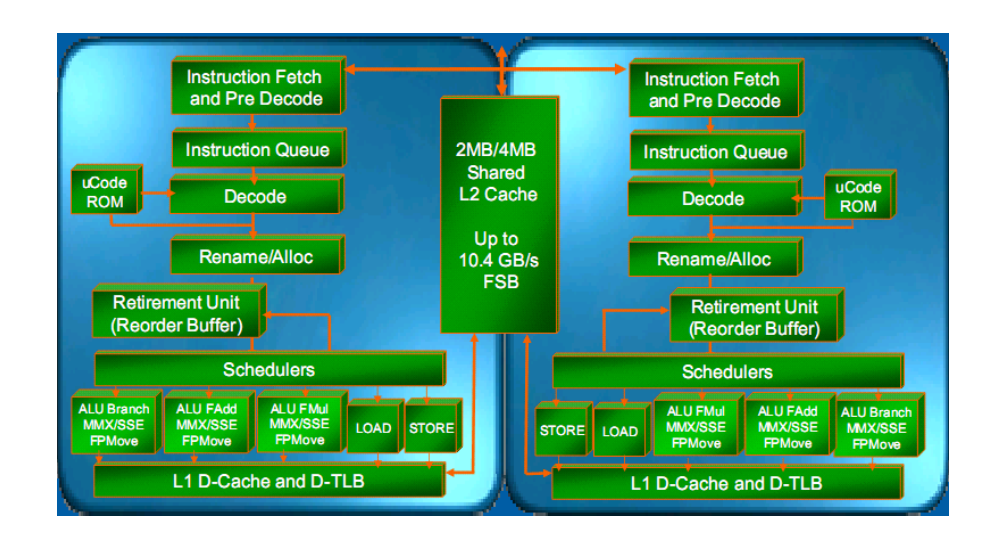

### Základní deska

#### Základní deska

- Mikrocesor(y)
- "Vnitřní" paměť RAM (příp. cache paměť)
- Obvody čipové sady
- Rozšiřující sběrnice (ISA, PCI, AGP, PCI Express)
- Sloty pro připojení rozšiřujících karet
- CMOS paměť
- Hodiny reálného času
- Akumulátor zálohující CMOS paměť
- Vstup / výstupní rozhraní LPT, RS-232, USB,
- Klávesnice, myš
- Rozhraní pevných disků (EIDE, SATA)
- Integrace grafické karty, zvukové karty, síťové karty, WIFI, infraportu

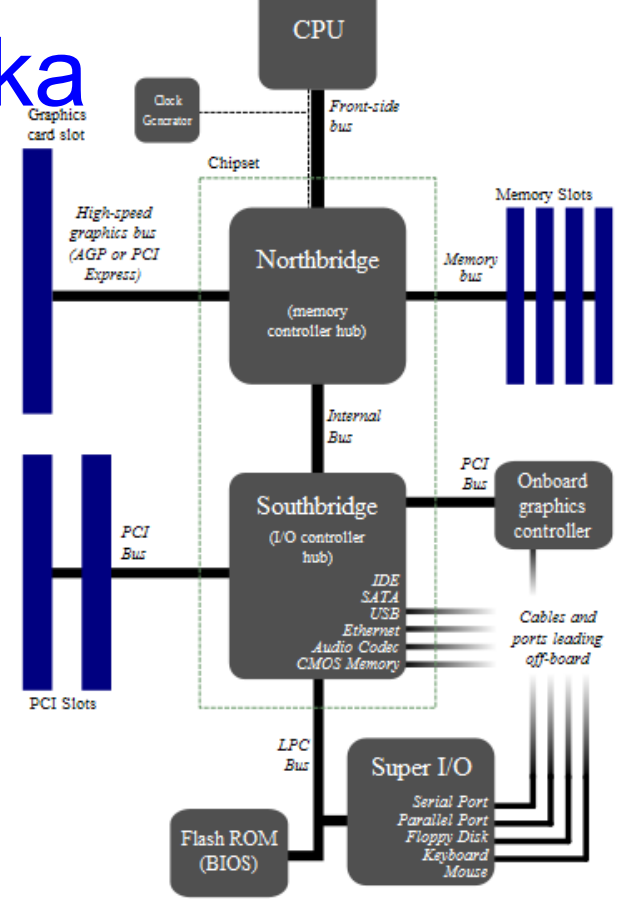

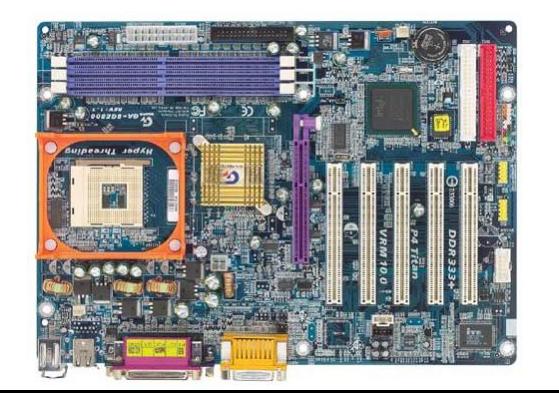

## Sběrnice

#### sběrnice v PC

- PC Bus (8bit)
- ISA (16bit)
- VL-Bus (32bit)
- PCI (32/64bit)
- PCI-Express (sériová)

#### PIug and Play – úkoly:

- idenifikace desky
- zjištění, které prostředky (IRQ, DMA, V/V, RAM a ROM adresy) deska potřebuje
- zjištění, které prostředky deska může použít
- nastavení postředků tak, aby nedošlo ke kolizi
- vyhledání a konfigurace ovladače

#### Piny sběrnice PC-Bus

- datové (8)
- adresové (20)
- napájení, zem
- čtení x zápis, paměť x V/V z.
- řídící signály
- IRQ
- DMA

## Operační systém

OS je program.

- Řízení provádění (uživatelských) programů
	- správa procesů a vláken, přidělování času procesoru
	- časovač (preemptivní x kooperativní multitasking)

časování časově-kritických aplikací

- Správa systémových prostředků a jejich přidělování
	- správa paměti
		- přidělování, ochrana,
	- správa IO zařízení
		- zpracování přerušení

## Operační systém Windows (NT→)

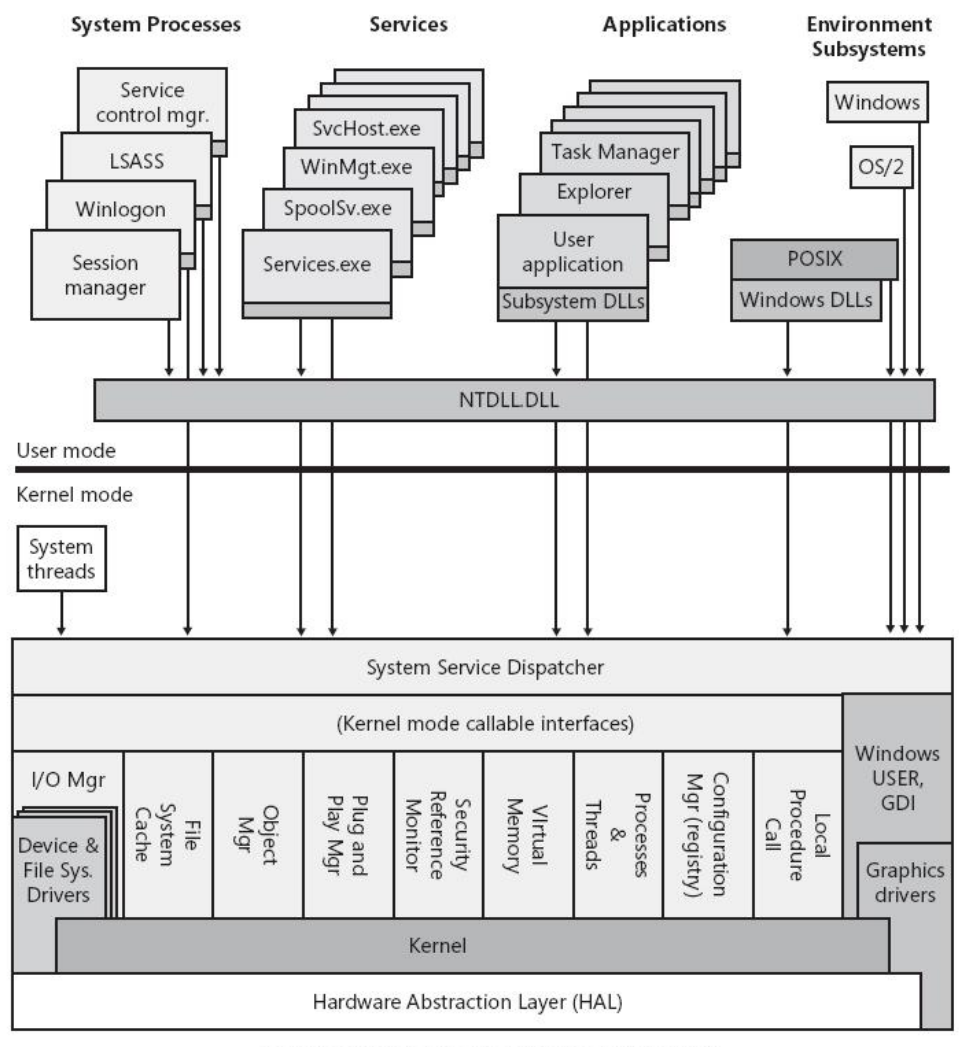

Hardware interfaces (buses, I/O devices, interrupts, interval timers, DMA, memory cache control, etc.)

### Operační systém – ovladače

*User-mode drivers* – hlavně rozhraní mezi Win32 aplikací a kernel-mode drivery nebo komponentami OS (př. Vista – drivery tiskáren)

*Kernel-mode drivers* – provádí se v kernel módu jako část *Executive.*  Jsou vrstvené.

Vývoj ovladačů vyžaduje specializované znalosti.

Certifikace ovladačů, 64bitové systémy

Např. Windows Driver Kit (knihovny, nástroje, nápověda)

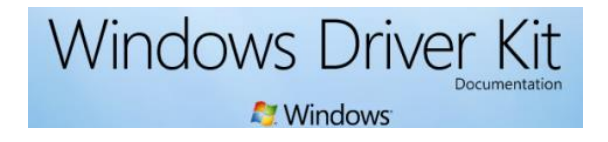

### Operační systém - úrovně

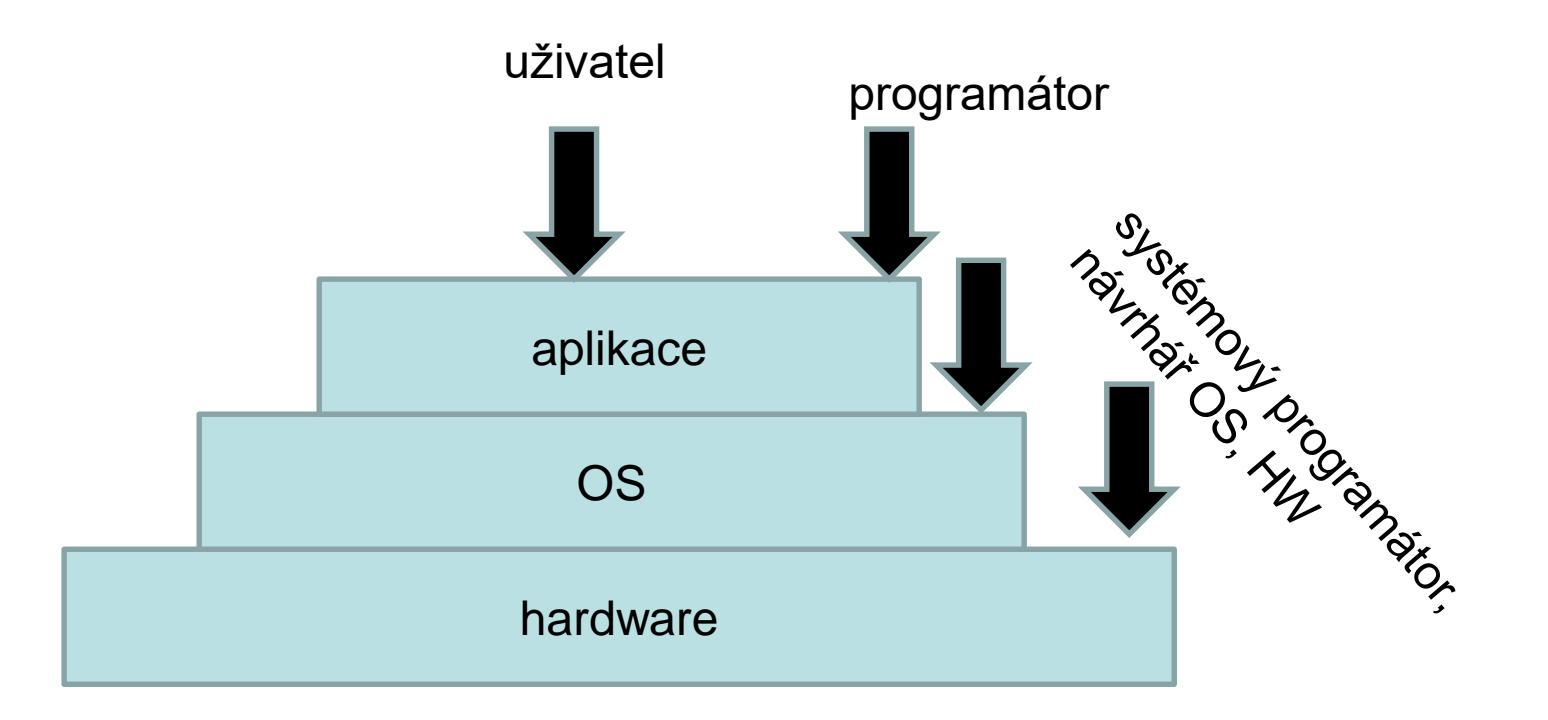

### **Odkazy**

**Předměty na MU**

- **FI PB151 Výpočetní systémy**
- **FI PB152 Operační systémy**
- **FI PV094 Technické vybavení počítačů**